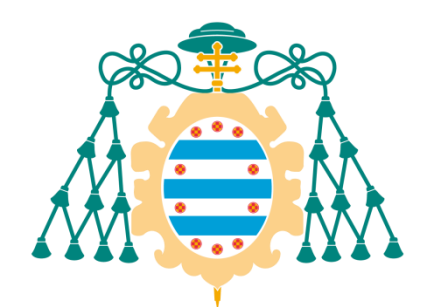

# Universidad de Oviedo

## Memoria del Trabajo Fin de Máster realizado por

David Silva Montemayor

para la obtención del título de

Máster en Ingeniería de Automatización e Informática Industrial

# **Estudio de viabilidad de un sistema basado en Raspberry Pi para aplicaciones de Inspección Industrial por Visión Artificial**

Febrero 2015

## Índice

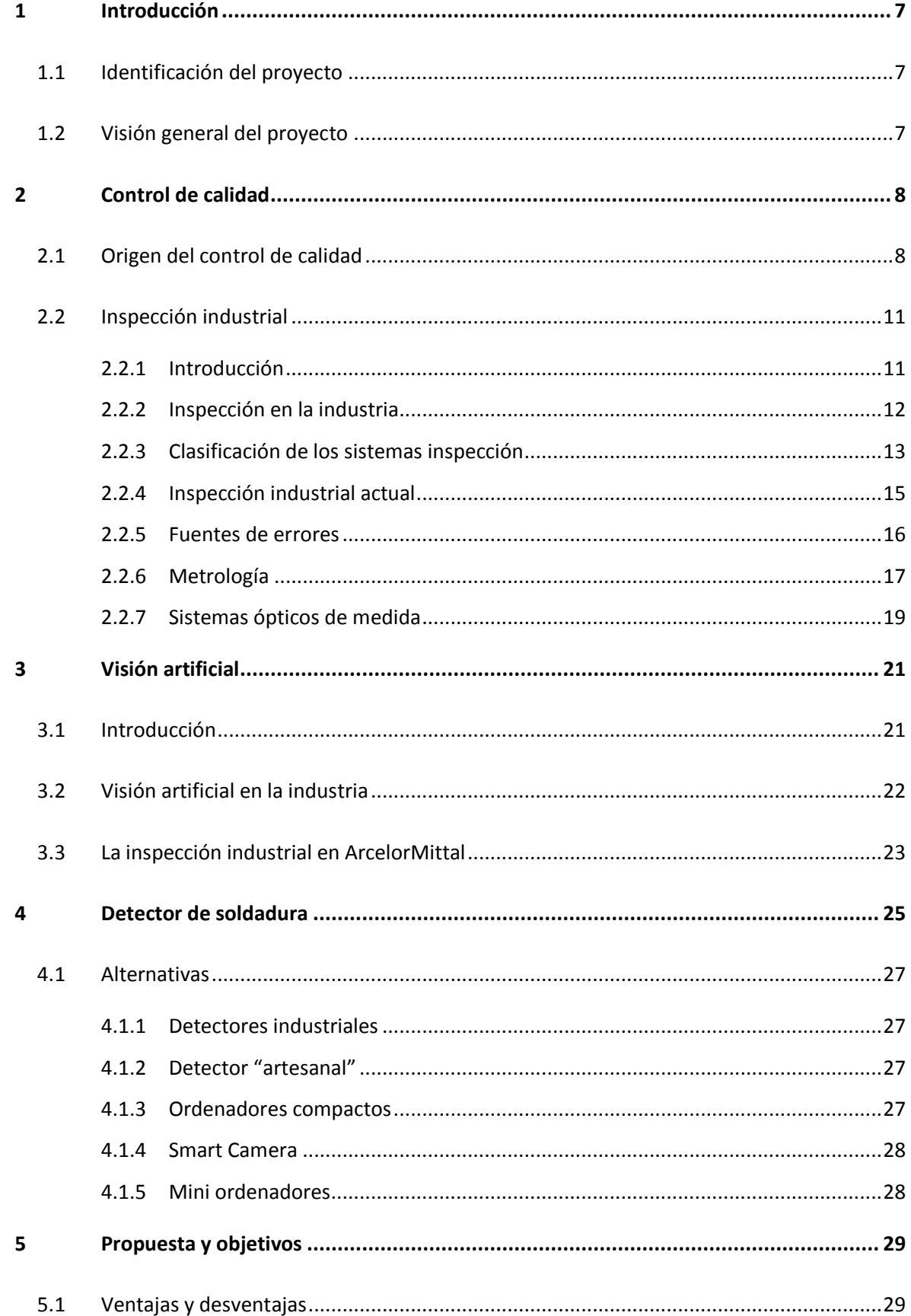

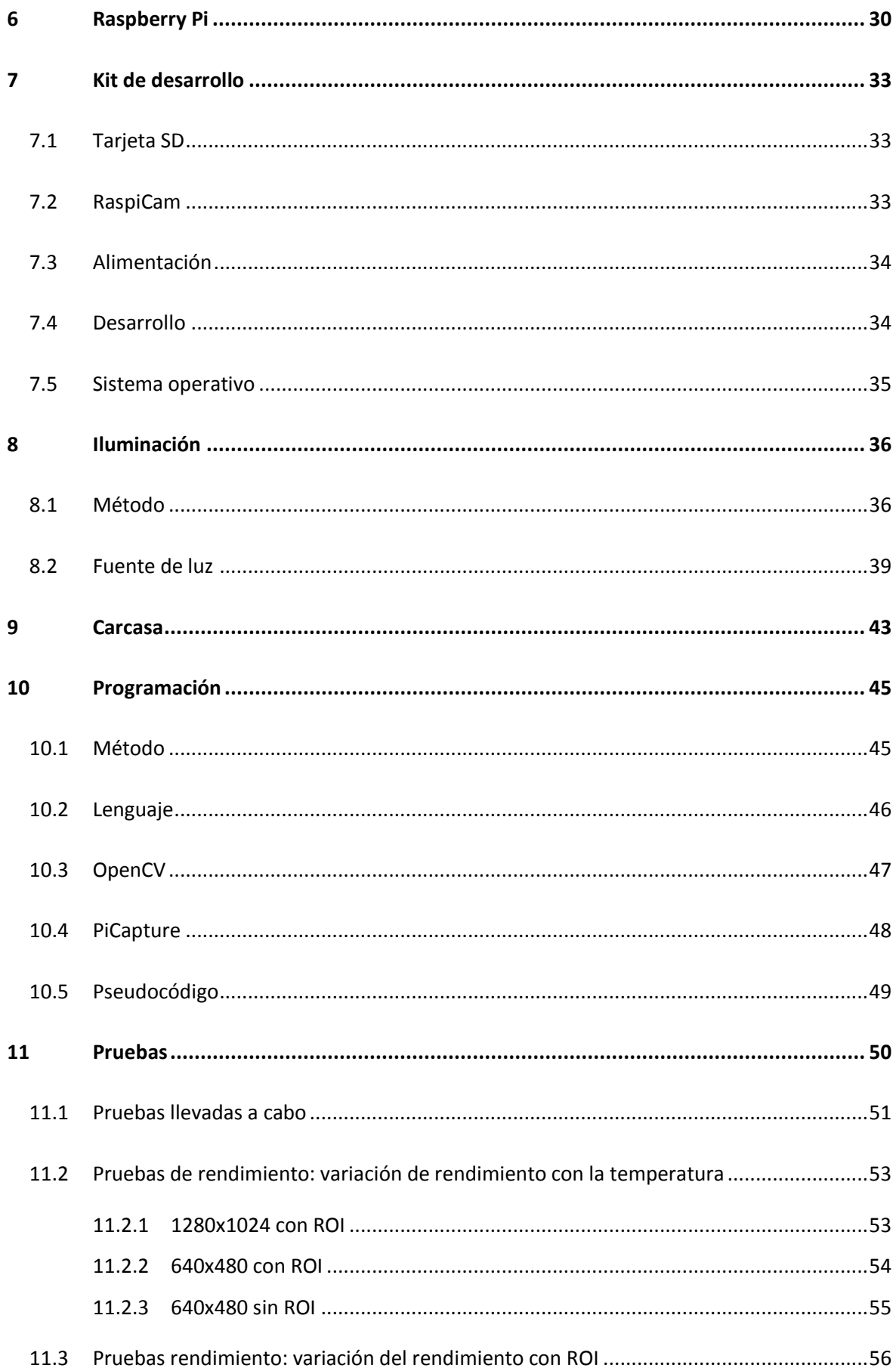

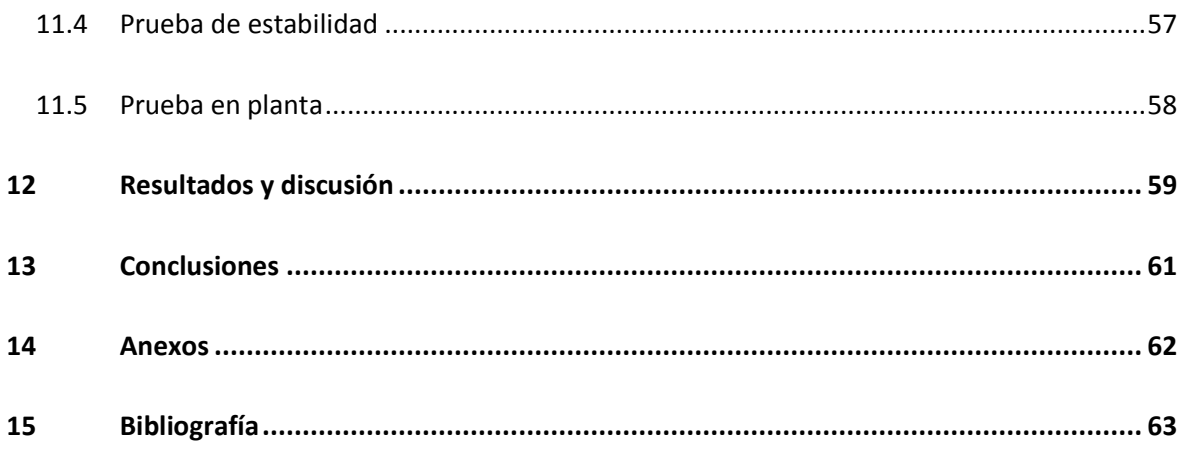

## **Índice ilustraciones**

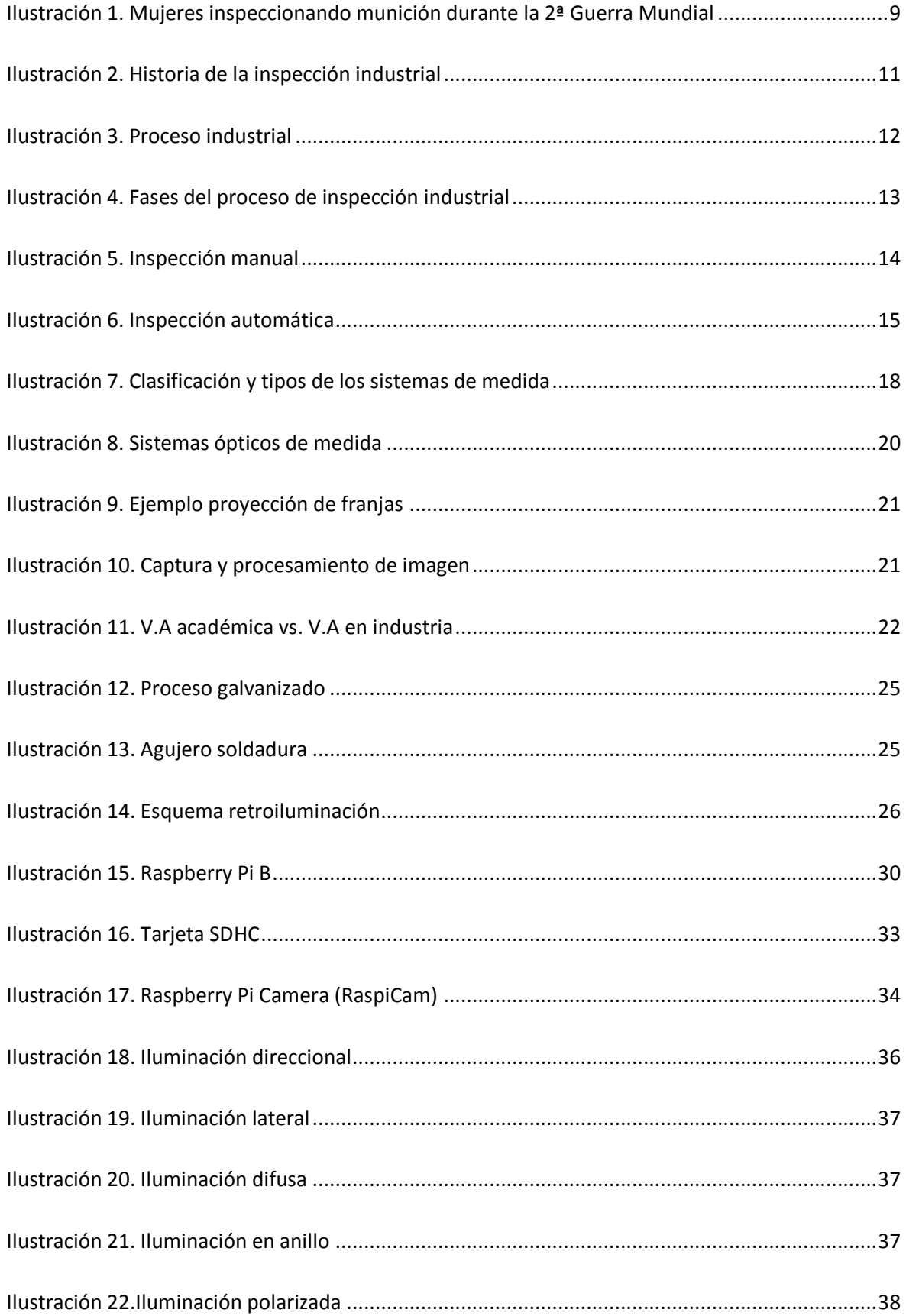

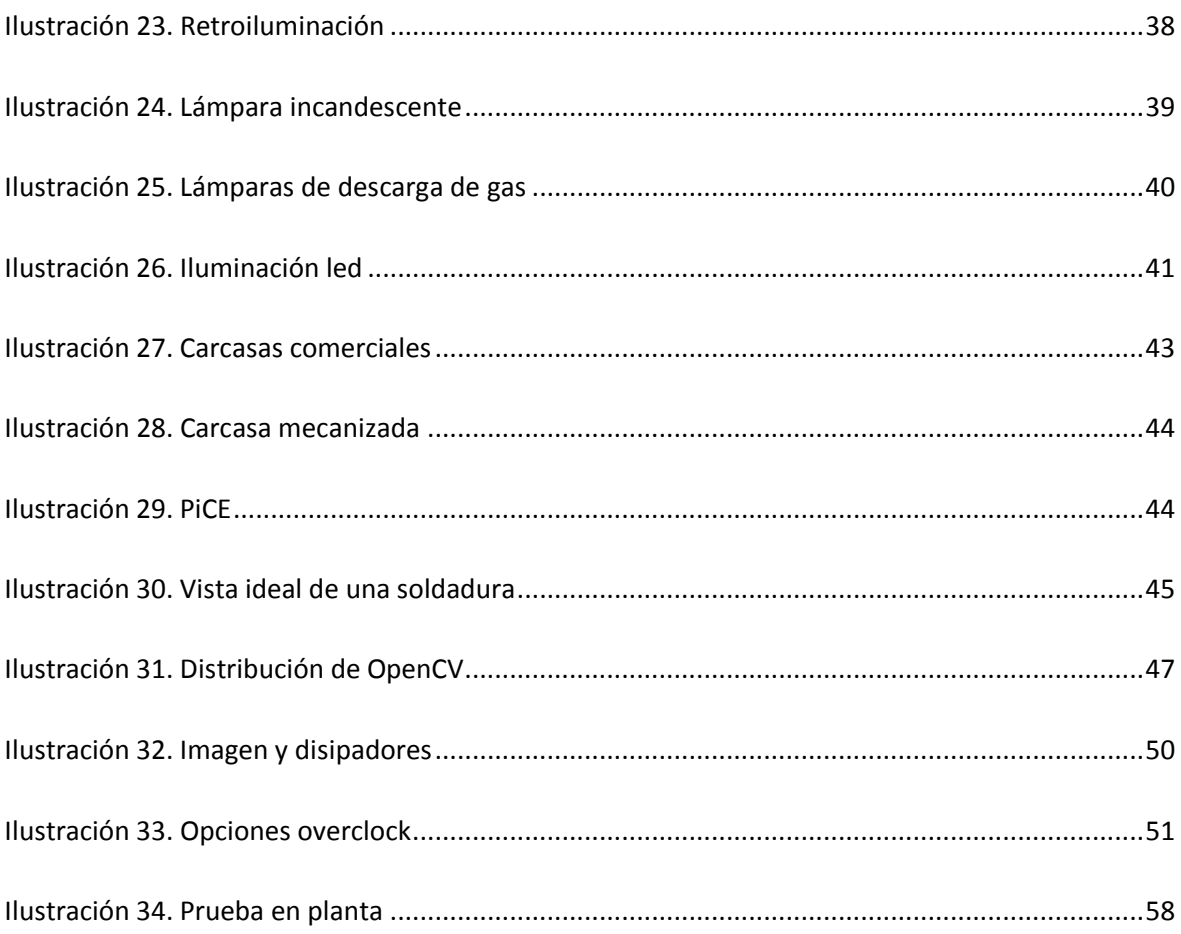

## **Índice de tablas**

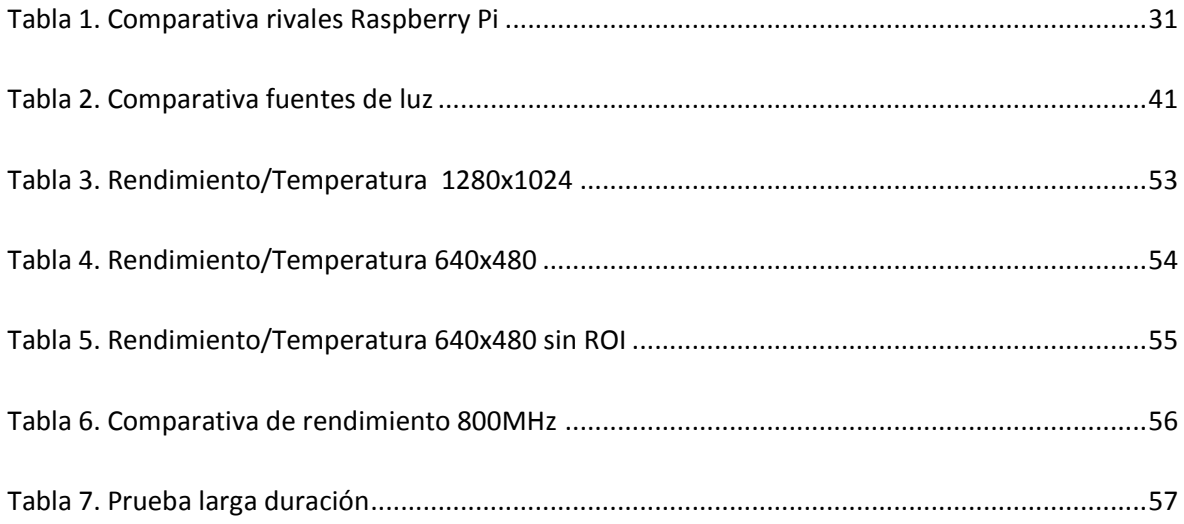

## <span id="page-7-0"></span>**1 Introducción**

## <span id="page-7-1"></span>**1.1 Identificación del proyecto**

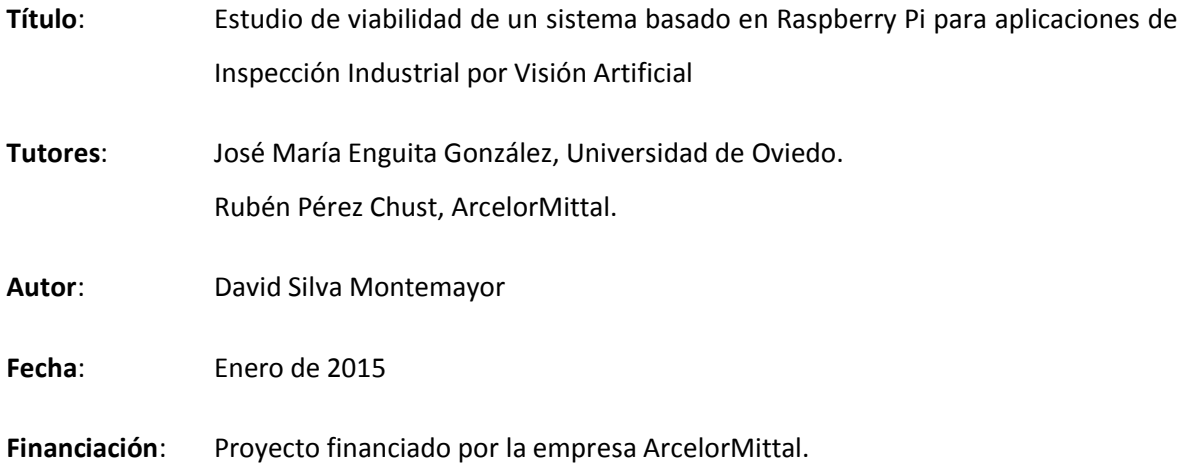

## <span id="page-7-2"></span>**1.2 Visión general del proyecto**

El proyecto trata de estudiar la viabilidad técnica y económica de implantar un sistema de inspección por visión artificial basado en Raspberry Pi; para ello se utilizará como apoyo una aplicación: la detección de agujeros en bandas de acero. Como objetivos de esta aplicación está el lograr identificar y clasificar los agujeros que indican el final de una bobina en la línea de galvanizado dos de la planta de Avilés de ArcelorMittal.

## <span id="page-8-0"></span>**2 Control de calidad**

#### <span id="page-8-1"></span>**2.1 Origen del control de calidad**

El control de calidad se define como el conjunto de todos los mecanismos, acciones y herramientas realizadas para detectar la presencia de errores, defectos superficiales, tamaño o forma errónea o piezas defectuosas.

La calidad no es un tema nuevo; desde los tiempos de los jefes tribales, reyes y faraones han existido los argumentos y parámetros sobre calidad. Los inspectores fenicios cortaban la mano a quien hacía un trabajo defectuoso. Sobre el año 1450 a. C., los egipcios comprobaban las medidas de los bloques de piedra con un pedazo de cordel, así como los mayas. La mayoría de las civilizaciones antiguas daban gran importancia a la equidad en los negocios y cómo resolver quejas, aun cuando esto implicara condenar al responsable a la muerte, la tortura o la mutilación.

Aunque esto queda un poco lejos y poco o nada se parece a los controles de calidad modernos, muestra a la perfección que la calidad de un producto no es algo relativamente joven como se pudiese creer, sino que tiene siglos.

El sistema industrial moderno comenzó a surgir a finales del siglo XIX en los Estados Unidos, aunque no es hasta el siglo XX cuando se introduce la inspección de los productos fabricados en las líneas de ensamblaje de *Ford Motor Company*. Aunque normalmente sacrificaban la calidad en favor de cumplir los plazos acordados. La primera empresa en darle una gran importancia a la calidad fue la *Bell System*, que instituyó un departamento de ingeniería de inspección. Uno de los miembros de este departamento, [Edwars] declaró:

"*Existe el control de calidad cuando artículos comerciales sucesivos tienen sus características más cercanas al resto de sus compañeros y más aproximadas a la intención del diseñador de lo que sería si no se hiciera la aplicación. Para mí, cualquier procedimiento estadístico o de otro tipo que obtenga los resultados que acabo de mencionar, es control de calidad, cualquier otro que no obtenga estos resultados, no lo es*."

La Segunda Guerra Mundial apresuró la evolución del control de calidad, la necesidad de mejorar la calidad del producto dio por resultado un aumento en el estudio de esta tecnología. Fue en este medio donde se expandieron rápidamente los conceptos básicos del control de calidad. Muchas compañías pusieron en vigor programas de certificación del vendedor. Los profesionales de la seguridad en la calidad desarrollaron técnicas de análisis de fracasos para solucionar problemas; los técnicos de calidad comenzaron a involucrarse en las primeras fases del diseño del producto y se iniciaron las pruebas de comportamiento del producto.

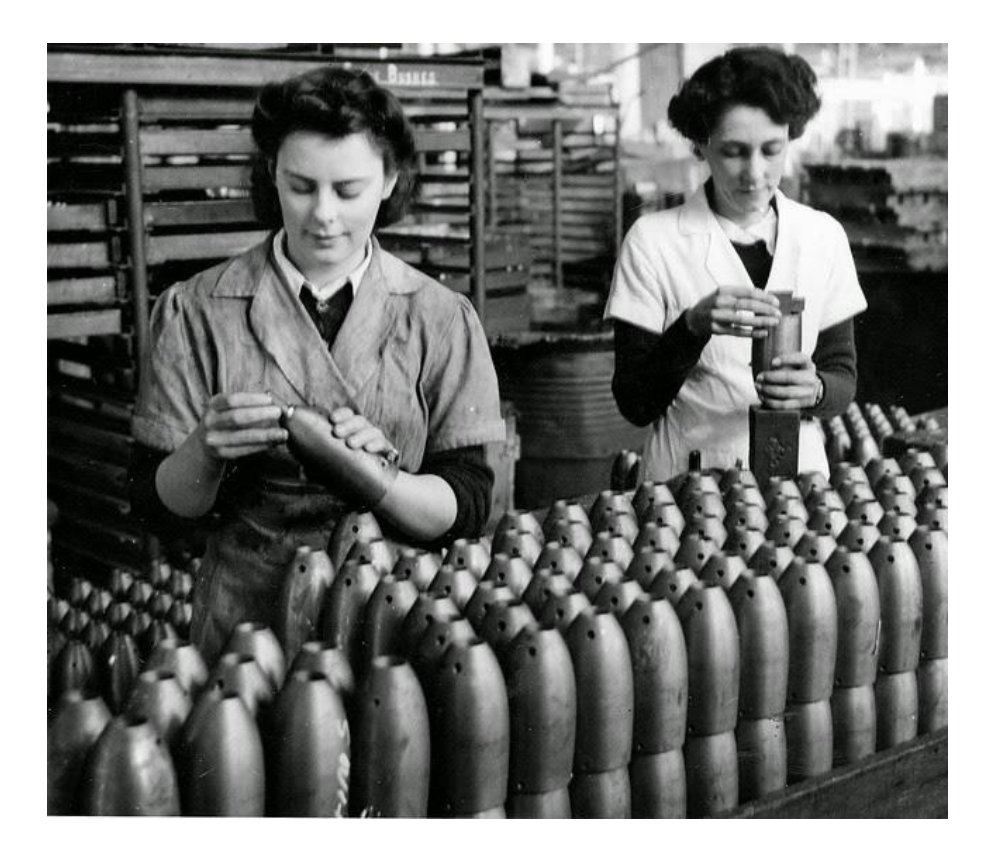

**Ilustración 1. Mujeres inspeccionando munición durante la 2ª Guerra Mundial**

<span id="page-9-0"></span>En 1946 se creó la *American Society for Quality Control*, siendo su presidente [Edwars], declaró:

"*La calidad va a desempeñar un papel cada vez más importante, junto a la competencia en el coste y precio de venta; y toda compañía que falle en obtener algún tipo de arreglo para asegurar el control efectivo de la calidad de sus productos se verá forzada a verse frente a frente a una clase de competencia de la que no podrá salir triunfante.*"

Ya por el aquel entonces el control de calidad comenzaba a tomar un peso importante en la industria y ya dejaba ver que sería casi tan importante como el propio producto en el futuro.

Tras el fin de la Segunda Guerra Mundial, Japón estaba destrozado, por lo que los EE.UU decidieron ayudar en la reconstrucción del país con el fin de evitar que recuperaran su gran capacidad bélica. Uno de los pilares de la reconstrucción del país fue la educación de la industria para lograr una gran calidad de producto, considerando que había sido la causa por la cual habían sido derrotados y motivados por las charlas de W. Edwars Deming, que había trabajado junto a George Edwars, y que les había convencido de que la calidad de la industria japonesa podría convertirse en la mejor del mundo al instituirse los métodos que el proponía.

Muchas empresas comenzaron a trabajar con el concepto de *Sistema Integral de Calidad*, que afecta al diseño, fabricación y comercialización del producto; produciéndose un fenómeno singular que afectó a la comercialización y economía industrial de muchos países como consecuencia del despegue de la industria japonesa, aplicando los conceptos del *aseguramiento de la calidad* y *la prevención*. Por esto, y aún a día de hoy, la calidad de los productos japoneses es un referente mundial.

En el entorno económico actual, no se entiende la industria sin control de calidad. Si un determinado proceso no puede producir con la calidad adecuada, se debe o cambiar el proceso o bien acordar aceptar una calidad más baja; esto último, y debido a la brutal competencia en todos los sectores, es inaceptable e inviable, ya que siempre van a existir otras empresas que ofrezcan el mismo producto con más calidad y con un precio competitivo, lo que provocaría perdidas en la empresa que intente acordar una calidad menor.

#### <span id="page-11-1"></span><span id="page-11-0"></span>**2.2 Inspección industrial**

#### **2.2.1 Introducción**

La inspección industrial es un proceso mediante el cual se examinan y se miden las características de calidad de un producto, así como sus componentes y materiales de que está elaborado, o de un servicio o proceso determinado; todo ello utilizando instrumentos de medición, patrones de comparación o equipos de pruebas y ensayos para ver si cumple o no los requisitos especificados.

Control de calidad e inspección industrial no son lo mismo, siendo la inspección una parte de todo el proceso del control de calidad, muy importante o básica (ya que sin la inspección, a día de hoy, no se entiende el control de calidad), pero una parte. Aunque pueda parecer un concepto relativamente nuevo y que se realiza con sistemas inteligentes, lo cierto es que es tan antigua como la industria.

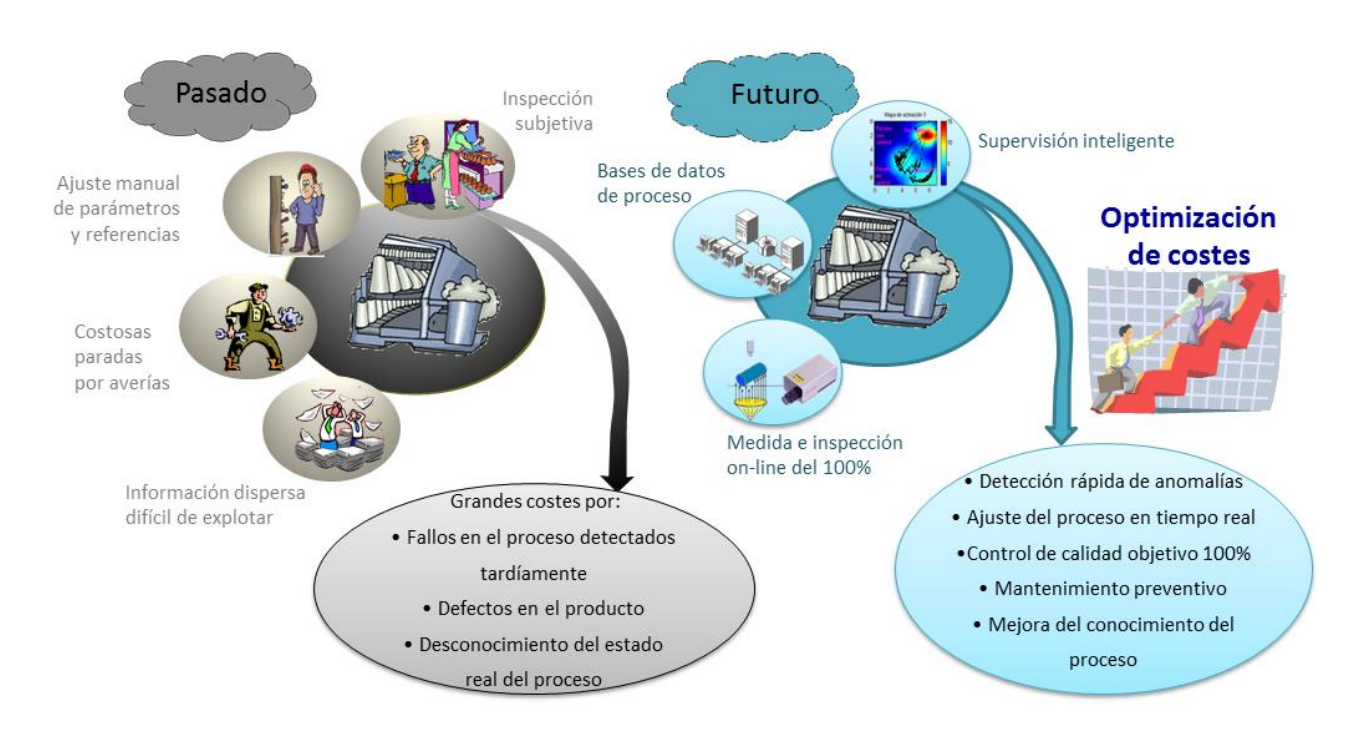

**Ilustración 2. Historia de la inspección industrial**

<span id="page-11-2"></span>En el pasado, y actualmente en las industrias menos avanzadas, la inspección era manual, es decir, el proceso para comprobar si un producto cumplía con los requisitos lo lleva a cabo un ser humano, como se muestra en la ilustración 2. Esto acarreaba que la inspección del producto no tuviese unos parámetros fijos, que existiese mucha información dispersa y de la cual era difícil obtener datos, que el ajuste de los parámetros del proceso se realizase manualmente o que las averías se produjesen con mayor frecuencia, provocando paradas y periodos de improductividad.

Actualmente, en las empresas más avanzadas tecnológicamente, este proceso se lleva a cabo a través de dispositivos inteligentes que almacenan los datos en bases de datos e incluso permiten el acceso a la inspección en tiempo real a través de Internet. Aunque a primera vista pueda parecer más caro el hecho de diseñar un dispositivo que sea capaz de realizar de manera inteligente y precisa la supervisión, se realizan para optimizar los costes, ya que cuantos más productos de mayor calidad, más clientes estarán interesados en ellos, lo que implica más beneficios para la empresa.

#### <span id="page-12-0"></span>**2.2.2 Inspección en la industria**

Aunque se pueda pensar que la inspección solo se puede llevar a cabo en el producto final, en las industrias actuales el proceso de inspección está muy integrado con el proceso productivo, tanto que no se entiende un proceso productivo sin inspección. A continuación, para entender el nivel de integración de la inspección industrial con el proceso productivo, la ilustración 3 muestra el proceso de producción de un producto sencillo según [Meguita, Corsino & López].

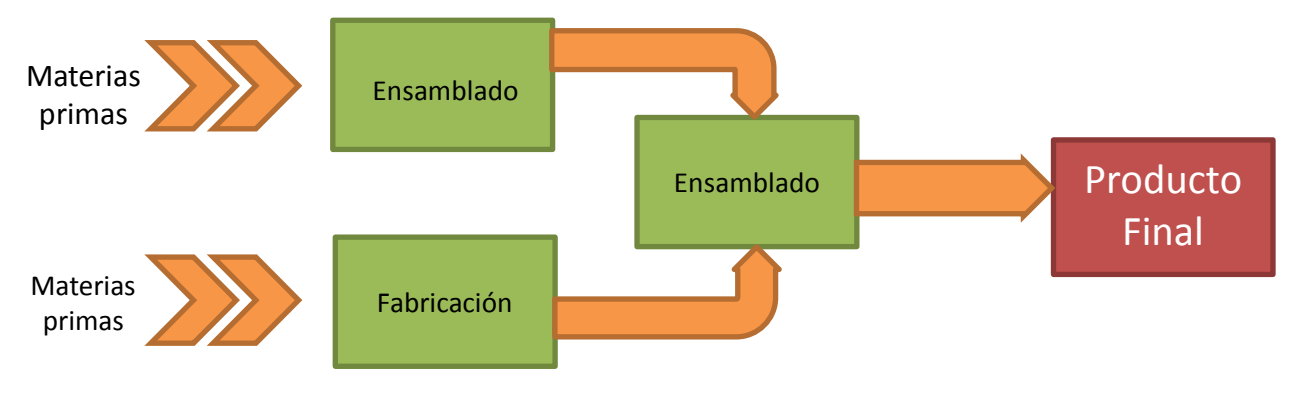

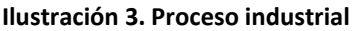

Siguiendo la ilustración 3, se podría decir que existen tres etapas del proceso en las que podríamos incluir la inspección de manera muy clara e intuitiva:

- *Inspección en la entrada del proceso:* se supervisa tanto la cantidad de materias primas como la calidad de éstas. Una materia prima de calidad es una buena base para obtener un producto final de calidad.
- *Inspección del proceso:* se inspecciona y analiza la calidad del producto intermedio, también se obtienen datos para optimizar el propio proceso y ayuda a la creación de un plan de mantenimiento predictivo.
- *Inspección de la salida:* la comprobación de la calidad del producto al final de todo el proceso de fabricación, se lleva a cabo un análisis estadístico para la optimización del proceso y también se obtienen datos para la realización de un plan de mantenimiento predictivo.

Con todo esto se hace ver que es posible introducir un sistema de inspección allí donde sea necesario mejorar el proceso, controlar una parte del mismo que resulte peligrosa o crítica o en zonas donde, aunque funcione sin problemas, se quiere supervisar. Se muestra la integración entre ambos elementos, proceso e inspección.

Cualquier sistema de inspección industrial actual, independientemente de la parte del proceso en la que se encuentre, según [Meguita, Corsino & López] cuenta con las siguientes fases:

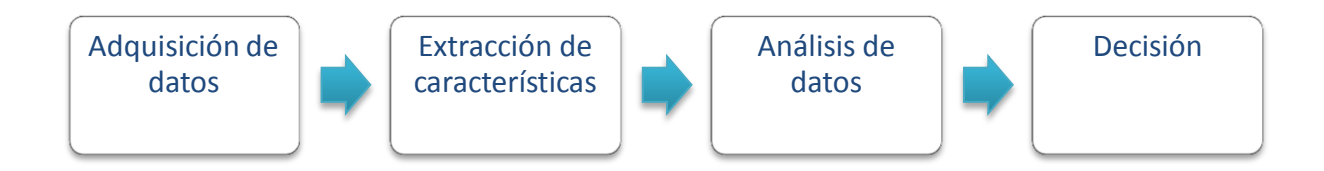

#### **Ilustración 4. Fases del proceso de inspección industrial**

- <span id="page-13-1"></span> *Adquisición de datos*: medición de ciertas características que afectan al proceso, monitorización de distintas variables, detección de eventos o fallos…
- *Extracción de características*: transformación de los datos obtenidos para la obtención de características.
- *Análisis de datos*: estimación de parámetros y clasificación de los mismos para permitir la obtención de suficiente información para obtener conclusiones.
- *Decisión*: con las conclusiones obtenidas en el apartado anterior, se toman distintas decisiones como por ejemplo si el producto es válido o no, qué etiqueta ha de llevar, etc.

#### <span id="page-13-0"></span>**2.2.3 Clasificación de los sistemas inspección**

En una primera clasificación [Hasen & Jurán] definen los tipos de inspección, dependiendo de la cantidad de productos que se inspeccionen, podrían clasificarse en:

- *Inspección del 100% de la producción*: es aquel proceso que consiste en verificar todas las unidades de un lote. Permite aceptar solo piezas de la calidad especificada, pero tiene dos problemas, el gasto involucrado y la precisión de la inspección.
- *Inspección por muestreo*: conocidos también como muestreo de aceptación o muestreo de lotes, es un procedimiento en el que se verifica una o más muestras del lote para determinar su calidad. El muestreo es usado para reducir el tiempo y gastos de inspección.

Atendiendo a la característica que midan, los sistemas de inspección atienden a la siguiente clasificación:

- *Inspección de atributos o cualitativa*: estos sistemas comprueban distintos parámetros como el acabado superficial, la existencia de grietas o la uniformidad del color; y deciden si el objeto el aceptado o rechazado.
- *Inspección de variables o cuantitativa*: se realizan medidas de algunas características del producto, como pueden ser el espesor, el peso, su forma, la longitud de sus lados o los ángulos. El sistema clasifica los productos y comprueba las tolerancias objetivo.

Independientemente del tipo de inspección, bien sea inspección cuantitativa de toda la producción o una inspección cualitativa por muestreo, se puede llevar a cabo mediante un sistema inteligente y automático o bien de forma manual.

*Inspección manual*: las inspecciones manuales suelen llevarse a cabo cuando se realiza una inspección por muestreo, como se puede ver en la ilustración 5 en la que se está inspeccionando una muestra de un lote de juntas. También tiene lugar después del finalizado de la cadena productiva, lo que produce una demora y conlleva un coste adicional.

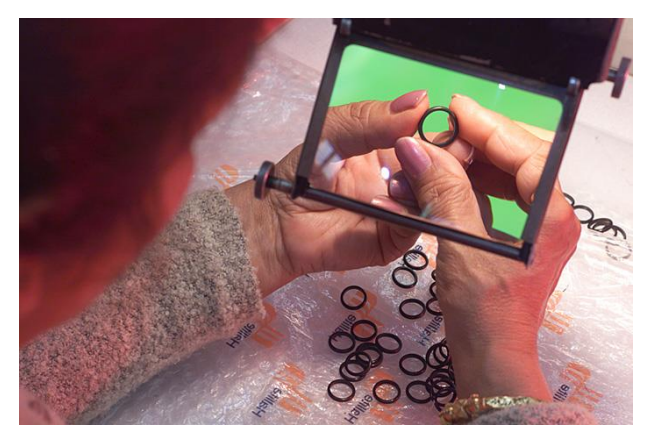

**Ilustración 5. Inspección manual**

<span id="page-14-0"></span> *Inspección automatizada*: facilita la inspección del 100% de los productos fabricados. Evita demoras al poderse efectuar de manera más directa, adecuada y localizada, reduciendo los posibles aumentos de costes de fabricación gracias a la detección a tiempo de posibles defectos. Aunque también tiene ciertas desventajas como la insuficiente resolución y precisión, mala calibración de máquinas, averías, costes elevados de mantenimiento o errores en el tratamiento de los datos.

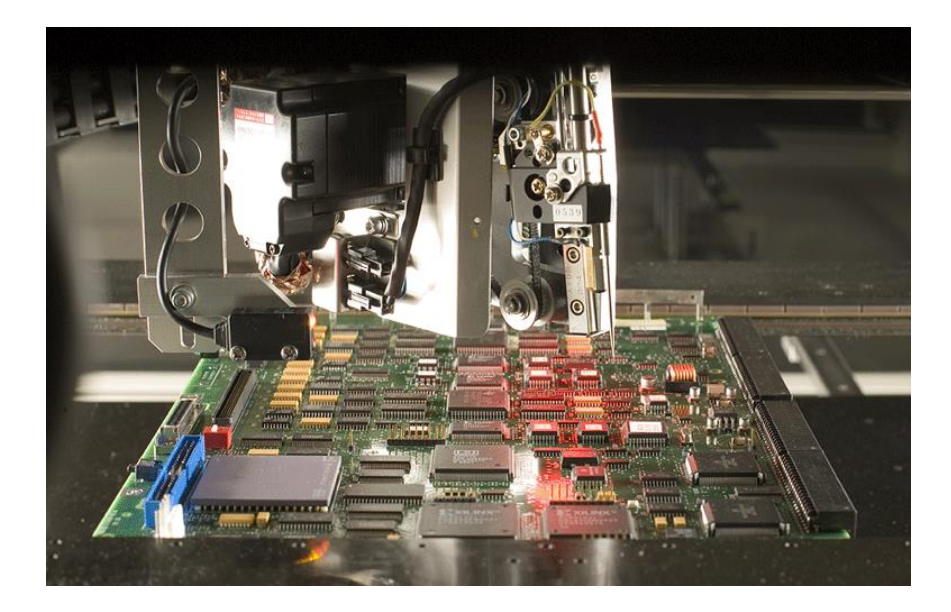

**Ilustración 6. Inspección automática**

#### <span id="page-15-1"></span><span id="page-15-0"></span>**2.2.4 Inspección industrial actual**

En el contexto actual, la tendencia de la industria es a tener una inspección 100%, automatizada y de todo aquello que requiera controlarse, independientemente de que sea el acabado superficial de un producto o el tamaño del mismo. Una vez más se demuestra la integración entre proceso e inspección. Si bien es cierto que algunas empresas aún conservan una inspección manual, aunque suelen ser productos de lujo, con una fabricación diaria de muy pocas unidades y personal muy experimentado.

Otros aspectos que caracterizan a todos los sistemas de inspección actuales son:

- *Funcionamiento en tiempo real*: en la industria moderna, los procesos productivos son cada vez más rápidos y eficientes; se podría considerar que son continuos, por lo que para poder inspeccionar el total de la producción, la velocidad de funcionamiento de los sistemas de inspección ha de ser muy elevada.
- *Robusto, fiable y consistente*: dado que muchos procesos productivos están funcionando 24 horas 7 días a la semana, en ambientes industriales con condiciones adversas como polvo, vibraciones e incluso presencia de agua, los sistemas han de ser capaces de soportar trabajar en esas situaciones. La situación aún es más crítica si el sistema se encarga de controlar una parte del proceso crítica.
- *Eficiente económicamente*: el coste de desarrollo, instalación y mantenimiento de un sistema de inspección no ha de superar el ahorro que generará tras su introducción al proceso productivo; evitar la producción de piezas defectuosas suele tener un período de amortización muy corto.
- *Auto-calibración y auto-diagnóstico*: ante un fallo o un desajuste en el sistema, este ha de ser capaz de comunicar al personal de mantenimiento dónde o por qué ha fallado.
- *Almacenamiento en bases de datos*: con el fin de obtener trazabilidad de cada uno de los productos que salen del proceso productivo, se almacenan todos los datos en bases de datos; esta característica va a ser fundamental en cualquier sistema de inspección.

#### <span id="page-16-0"></span>**2.2.5 Fuentes de errores**

Una de las características de los sistemas de inspección modernos es que sea robusto y fiable, y aunque no se especifique, también se requiere que sea preciso, por lo que analizaremos las distintas posibles fuentes de errores. Continuando con las definiciones proporcionadas por [Hasen & Jurán] ; entre los tipos de factores que pueden introducir errores en la inspección se encuentran:

- *Elección de pocas características a inspeccionar o la elección de características erróneas*: la elección de las características correctas resulta fundamental, estas han de indicarnos con fiabilidad y robustez que el proceso está dentro de los parámetros de calidad determinados.
- *Elección equívoca de los puntos de inspección*: saber dónde se deben situar los distintos puntos de inspección es muy importante, con un estudio previo y exhaustivo del proceso que ayude a decidir los enclavamientos de los sistemas de inspección. Normalmente suelen estar antes de la finalización de una operación costosa o irreversible; en operaciones en las que se tiene que preparar, ajustar o calibrar máquinas del proceso; en lugares donde se llevan a cabo operaciones de alta calidad, en puntos lógicos del proceso o en operaciones que requieren algún ajuste especial.
- *Inapropiada determinación de la forma y tipología de inspección*: no todos los puntos poseen las mismas características, ni las mismas condiciones ambientales ni inspeccionan lo mismo, por eso en cada punto ha de procederse de manera adecuada.
- *Elección inadecuada de la composición del tamaño de la muestra*: el tamaño de la muestras es primordial para poder determinar con seguridad si un proceso se encuentra bajo control o no. Pero se ha de tener cuidado, ya que una elección de poco tamaño puede no representar el estado del proceso, y una elección del 100% ha de quedar relegada al ensayo final de productos especiales.
- *Determinación de la composición de las unidades que conforman la muestra*: el más empleado es el de 25 unidades.
- *Marcar la frecuencia con la que se debe extraer la muestra*: se debe de tener en cuenta el tamaño de la muestra, las características de la operación, la naturaleza del producto, etc.
- *Apropiado establecimiento de los métodos de medición, ensayo, análisis y diagnóstico*: la uniformidad en las mediciones vendrá asociada por el operario, el objeto de medición, elementos de medición, condiciones ambientales y los métodos de cálculo, análisis y diagnóstico.
- *Determinación de formas de registro y procesamiento de la información*: se han de diseñar un conjunto de modelos específicos en correspondencia con el fin que tenga la inspección.

#### <span id="page-17-0"></span>**2.2.6 Metrología**

Los sistemas de inspección son capaces de determinar si un producto cumple o no unos límites en la medida de un parámetro. Los parámetros o características a medir más comunes son: dimensiones y parámetros geométricos, defectos superficiales (grietas, rebabas…), defectos internos (poros, grietas…), aspecto superficial (color, brillo, pintado…), parámetros mecánicos (soldaduras, remaches…), composición química, ensamblados, variables de proceso (tensión en motores, corrientes, temperaturas…), y un largo etcétera. Es decir, cualquier característica que tenga presencia en un proceso de fabricación de un producto y susceptible de ser medida de modo alguno, podrá ser la base para el diseño de un sistema de inspección industrial.

Decidida la característica a medir y el punto del proceso donde queremos ubicar el sistema de inspección, la siguiente pregunta es cómo medir esa característica en el punto deseado. Si la característica a medir es la corriente que está consumiendo una bomba, bastará con la instalación de un amperímetro, pero si la característica que se quiere medir es el acabo superficial de un coche recién pintando, habrá que pensar en una solución distinta. El estudio de cómo se ha de medir uno u otro parámetro lo lleva a cabo la *metrología*.

La *metrología* es la ciencia e ingeniería de la medida, incluyendo el estudio, mantenimiento y aplicación del sistema de pesos y medidas. Su objetivo principal es la obtención y expresión del valor de las magnitudes, garantizando la trazabilidad de los procesos y la consecución de la exactitud requerida en cada caso; empleando para ello los instrumentos, los métodos y los medios apropiados.

Según [**REFERENCIA**],los distintos tipos de metrología son:

- *Metrología legal*: relacionada con los requisitos técnicos obligatorios; aprueba estos requisitos con el fin de garantizar medidas correctas en áreas de interés público.
- *Metrología industrial*: se centra en las medidas aplicadas a la producción y el control de calidad.

 *Metrología científica*: es la parte de la metrología que se ocupa de los problemas comunes a todas las cuestiones metrológicas, independientemente de la magnitud medida.

La metrología industrial es la que más interés despierta, pues es la rama más práctica y la que más se centra en un uso práctico, amén de ser la rama mayoritaria. El sistema de medida empleado, según [Granero Montagud], en esta rama se puede clasificar según el siguiente esquema:

<span id="page-18-0"></span>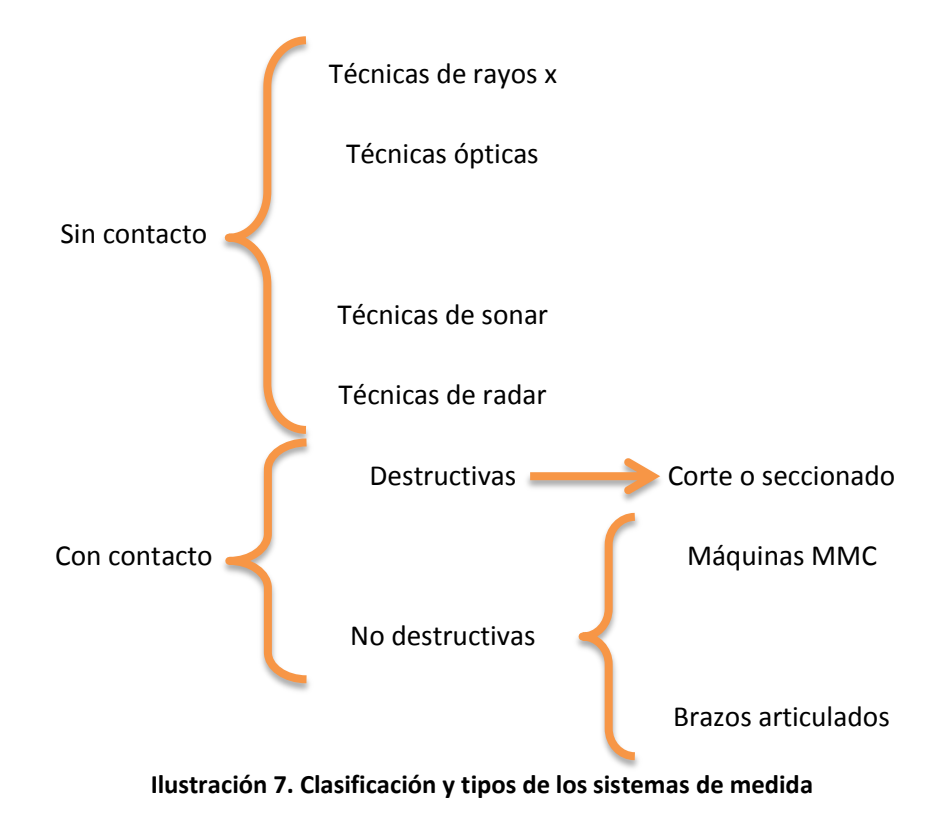

#### <span id="page-19-0"></span>**2.2.7 Sistemas ópticos de medida**

La elección entre un tipo u otro de medida viene determinada por la clase de producto que fabrique la industria, las condiciones del proceso, la ubicación del sistema de inspección o las especificaciones impuestas por el cliente que encarga el diseño. Aunque las que más abundan son las medidas sin contacto y dentro de ellas, las técnicas ópticas; siendo las más usadas en la industria. El mayor uso de estas técnicas viene dado por sus numerosas ventajas:

- *Sistemas sin contacto*: evita un desgaste acelerado del sistema de medida, posibles defectos superficiales y permite la colocación de estos sistemas en puntos del proceso donde no sería factible colocar un sistema con contacto por distintas condiciones como temperaturas elevadas, acabados superficiales con una calidad elevada
- *Sistemas de alta velocidad*: tienen una gran capacidad de procesamiento, lo que proporciona medidas en tiempo real y permite inspeccionar el 100% de la producción.
- *Capacidad de adquisición masiva de puntos*: al tratarse de sistemas que funcionan con procesamiento de imágenes, pueden obtener de ella todos los puntos que se deseen.
- *Sistemas con poca instalación previa*: no necesitan de gran cantidad de cables o de un gran espacio para su instalación. Habitualmente necesitan toma de corriente para alimentarse y el cableado necesario para comunicarse.
- *Fácilmente configurables ante cambios de modelos*: la adaptación de estos sistemas ante un nuevo modelo de forma o a un nuevo acabado superficial es menor que ante un sistema de supervisión tradicional o con contacto, que requeriría cambiar casi todo el sistema, mientras que uno basado en técnicas ópticas, basta con realizar unos ajuste de software.
- *Sistemas económicos comparados con MMC (máquinas medidoras por coordenadas)*: una *MMC* es muy precisa, grande y cara comparada con un sistema basado en técnicas ópticas. Además una *MMC* cuenta la desventaja de tener un palpador físico y de la lentitud de movimiento del brazo de medida.
- *Sistemas capaces de realizar inspección 100%*: debido a su elevada velocidad de adquisición y proceso, permite que sean sistemas perfectos para comprobar todos los productos salientes de un proceso productivo

La cantidad de técnicas ópticas es elevada, por lo que una agrupación y clasificación válida de las mismas según [Granero Montagud] puede ser:

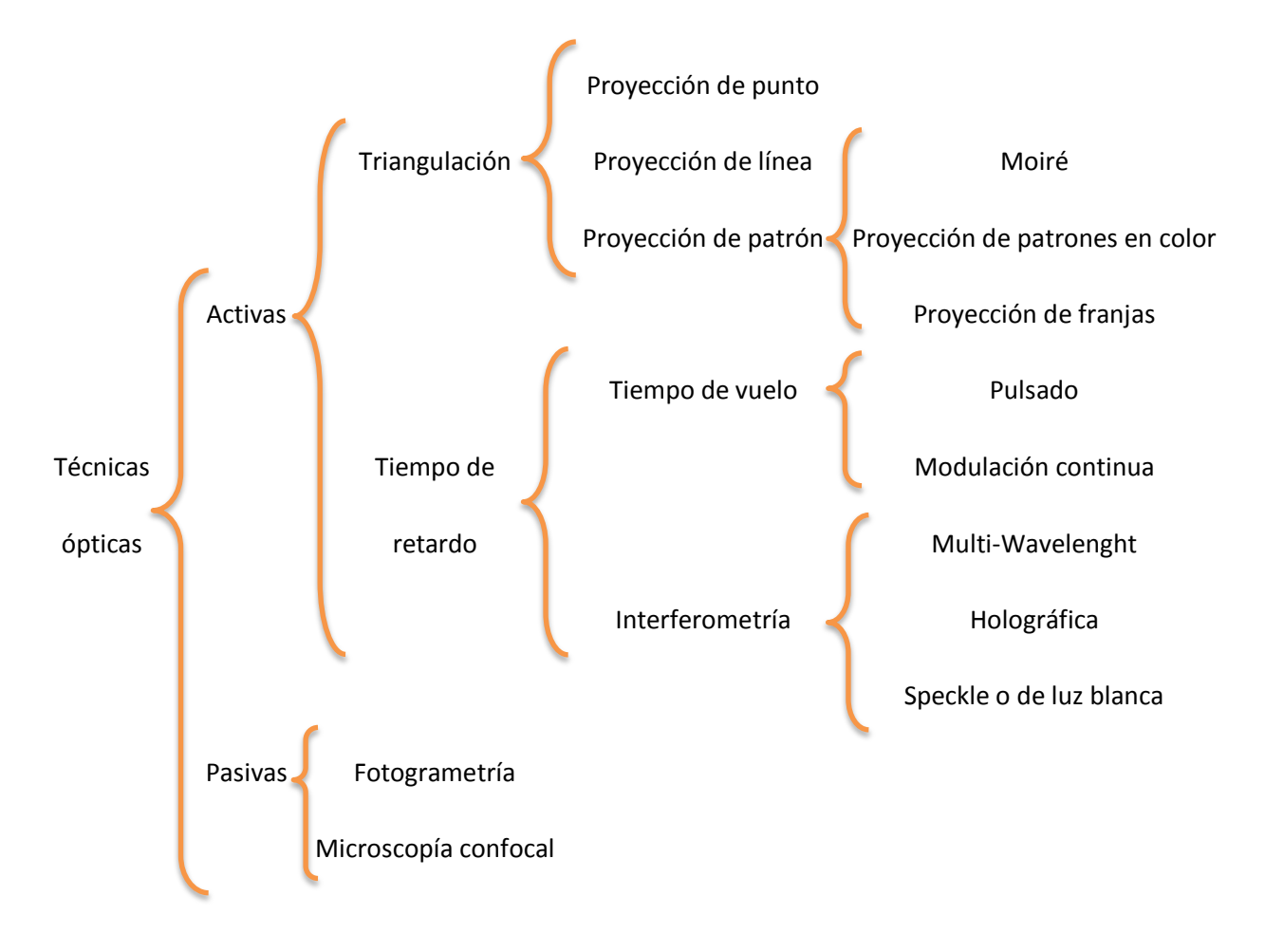

<span id="page-20-0"></span>**Ilustración 8. Sistemas ópticos de medida**

## <span id="page-21-0"></span>**3 Visión artificial**

#### <span id="page-21-1"></span>**3.1 Introducción**

Una buena definición de visión artificial puede ser la de [Ruiz Cabeza]: La visión artificial es un procedimiento de adquisición de imágenes, sin contacto y mediante sistemas ópticos, donde se realizan análisis automático de las mismas. No se clasifica como una técnica óptica de medición, pues la visión artificial es el conjunto de los sistemas de formación de imágenes y el sistema de procesamiento de éstas.

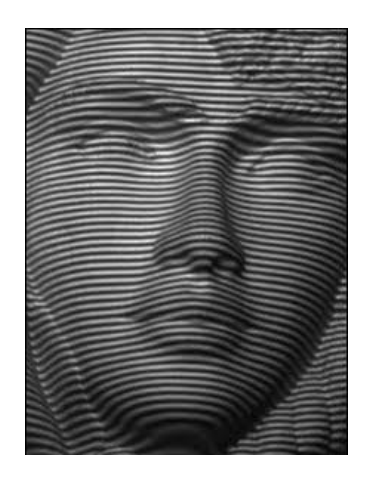

**Ilustración 9. Ejemplo proyección de franjas**

<span id="page-21-2"></span>La proyección de franjas sobre un objeto, como en la ilustración anterior, tiene como aplicación obtener un mapa de alturas del objeto, es decir, se puede obtener una reconstrucción en 3 dimensiones a través de una imagen; pero para llevar a cabo este proceso es necesario el uso del procesamiento de imagen digital; en la ilustración 10 se observa todo el proceso desde la proyección de franjas hasta la captura y procesamiento de la imagen.

<span id="page-21-3"></span>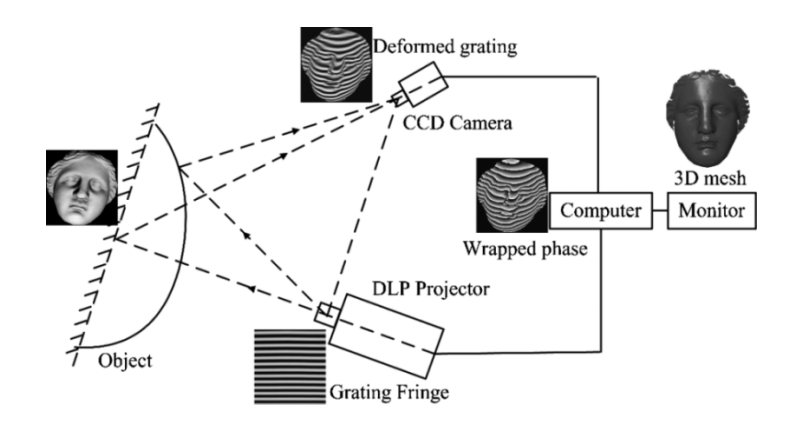

**Ilustración 10. Captura y procesamiento de imagen**

#### <span id="page-22-0"></span>**3.2 Visión artificial en la industria**

Según [Platero], la visión industrial o Visión Artificial aplicada a la industria, abarca la informática, la óptica, la ingeniería mecánica y la automatización industrial. A diferencia de la visión artificial académica, que se centra principalmente en máquinas basadas en el procesamiento de imágenes, las aplicaciones de visión artificial industrial integran sistemas de captura de imágenes digitales, dispositivos de entrada/salida y redes de ordenador para el control de equipos destinados a la fabricación, tales como brazos robóticos. Los sistemas de visión artificial se destinan a realizar inspecciones visuales que requieren alta velocidad, gran aumento o funcionamiento las 24 horas del día.

El objetivo de un sistema de inspección por visión artificial suele ser comprobar la conformidad de una pieza con ciertos requisitos, tales como las dimensiones, números de serie, la presencia de componentes, etc.

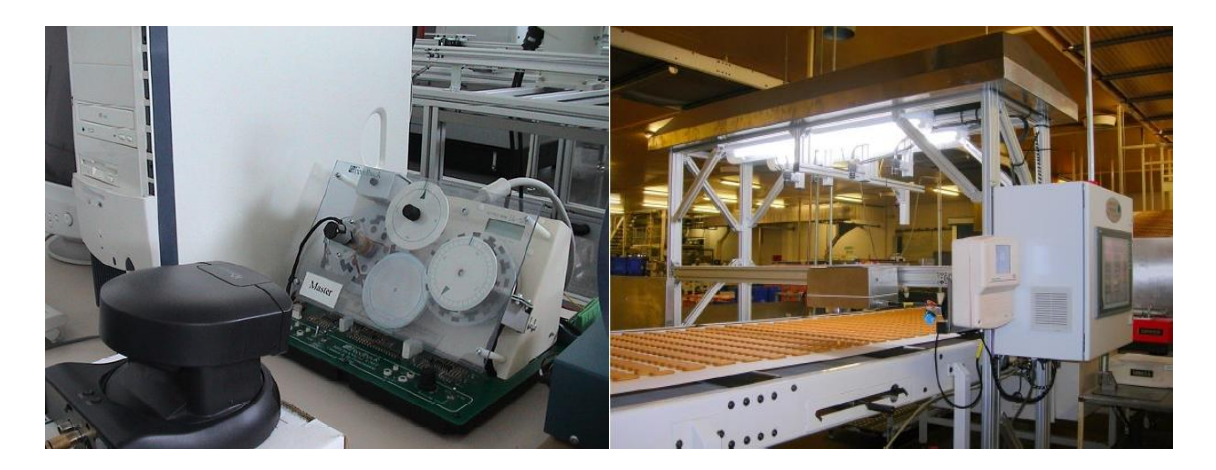

**Ilustración 11. V.A académica vs. V.A en industria**

<span id="page-22-1"></span>La visión artificial académica permite controlar todos los parámetros, mientras que en la industria pueden aparecer circunstancias que estropeen tanto la captura como el procesamiento de la imagen, ya sea un brillo procedente de una chapa que refleja la luz solar o suciedad en la lente de la cámara. Por eso se requieren sistemas robustos, fiables, con auto diagnosis, etc. Antes de su colocación final en planta, suele ser habitual llevar a cabo una batería de pruebas para observar su comportamiento, su inmunidad ante distintas situaciones, su robustez, velocidad, fiabilidad y demás parámetros.

#### <span id="page-23-0"></span>**3.3 La inspección industrial en ArcelorMittal**

ArcelorMittal es la mayor compañía siderúrgica mundial, con presencia en más de 60 países, se considera el único productor de acero realmente global. Ocupa una posición de liderazgo en todos los principales mercados mundiales. Dispone de una destacada posición en materia de I+D y tecnología, así como de sustanciales recursos propios de materias primas y excelentes redes de distribución.

A pesar de contar con la ventaja de ser uno de los mayores productores de acero del mundo, también es una empresa con una gran preocupación por la supervisión de cada punto del proceso de fabricación de su producto. Tienen una total integración de su proceso de fabricación con la supervisión del mismo.

De la preocupación por obtener la máxima calidad en sus productos, ArcelorMittal cuenta con 14 centros de I+D distribuidos por el mundo, de los cuales dos de ellos se encuentran en España, uno en el País Vasco y otro en Asturias. En estos centros se investiga cómo mejorar las distintas aleaciones para el acero, cómo mejorar la combustión del carbón o se realiza investigaciones sobre cómo poder mejorar el proceso de producción.

El centro de I+D de Zamudio, en el País Vasco, tiene como línea principal de trabajo la asistencia técnica y de proceso, así como de construcción; mientras que el centro de Avilés, en Asturias, tiene una línea de trabajo más orientada al proceso de negocios tecno-económicos, aunque también trabajan la asistencia técnica y de proceso. Para entender mejor sus líneas de trabajo, se muestran algunos de los proyectos en lo que cada uno de los centros está trabajando.

- *Zamudio*:
	- o Estudio de la influencia de los elementos trampa (cobre y azufre) en la calidad del acero.
	- o Valoración de escorias generadas en el proceso siderúrgico como materiales para construcción.
	- o Productos ultra finos: desarrollo de tecnologías de detección de soldaduras y bordes defectuosos a la entrada de los estañados electrolíticos.
- *Avilés*:
- o *REDUCE*: minimiza los rechazos en el tren de bandas en caliente. Es un modelo matemático capaz de predecir cuál será el ensanchamiento lateral de los *slabs* durante su laminación.
- o *Billetrack*: reconocimiento y seguimiento de palanquillas.

o *WaterLab*: es un laboratorio formado por nueve plantas piloto a escala para experimentar con diferentes tecnologías de tratamiento de agua.

Todos estos proyectos se pueden descomponer en pequeños proyectos de inspección, por ejemplo en el caso del *Billetrack*, es necesario un proyecto que sea capaz de identificar las palanquillas y otro que sea lleve el seguimiento de la misma. Se puede decir que ArcelorMittal, a día de hoy, no entiende sus procesos sin la inspección industrial; y este hecho es el que ha llevado a la empresa a ser un referente mundial por la calidad de sus aceros.

El proceso de fabricación del acero en ArcelorMittal no permite usar técnicas de metrología con contacto, pues el acabado superficial es algo clave en sus productos; en ciertas partes del proceso tampoco se podría usar, ya que el producto está a temperaturas muy elevadas, lo que dañaría el aparato de medida. Las técnicas de medida por radar y sonar requieren de un equipamiento previo, caro y normalmente voluminoso, por lo que no se usan pues lo habitual es disponer de un espacio reducido para la ubicación de un sistema de inspección. ArcelorMittal sabe de las ventajas de la metrología óptica y hace todo lo posible por sacarle el máximo partido, usando sistemas de visión en su inspección del proceso siempre que resulta posible.

Un sistema de inspección conlleva el estudio del problema; si este se resuelve por metrología óptica hay que estudiar la iluminación que se ha de colocar, qué cámara poner, desarrollar el software, realizar pruebas en todas las condiciones posibles y un largo etcétera. Por lo que desde que se aprueba la ejecución del proyecto hasta que este se pone en marcha, el intervalo de tiempo suele ser bastante largo.

Aunque pueda parecer que ArcelorMittal solo tiene grandes proyectos de inspección o de I+D, lo cierto es que también desarrollan pequeños proyectos, pero de gran importancia en su proceso. Estos no suelen ser prioritarios, pues la gran mayoría de los recursos, tanto económicos como humanos, se destinan a los grandes proyectos; ya que son de los que más beneficios se podrán obtener.

Un ejemplo de este tipo de proyectos puede ser el detector de soldadura de la línea dos de galvanizado de bobinas. El proceso de galvanizado es continuo, no se puede parar, por lo que las bobinas se sueldan unas a otras y se marca esta soldadura con un agujero, el cual indica el principio de una bobina y el final de otra.

## <span id="page-25-0"></span>**4 Detector de soldadura**

La galvanización es un procedimiento para recubrir piezas terminadas en acero mediante su inmersión en un crisol de zinc fundido. Este proceso tiene como objetivo evitar la oxidación y corrosión que la humedad y la contaminación ambiental pueden ocasionar sobre el acero. El proceso no solo consiste en depositar unos micrómetros de zinc sobre la superficie del acero para protegerlo, sino que también tiene el fin de darle más robustez, pues las aleaciones que se forman entre el acero y el zinc son más duras que la base de acero. En la ilustración 12 se muestra el proceso que se sigue en la línea 2 de galvanizado de la planta de ArcelorMittal en Avilés.

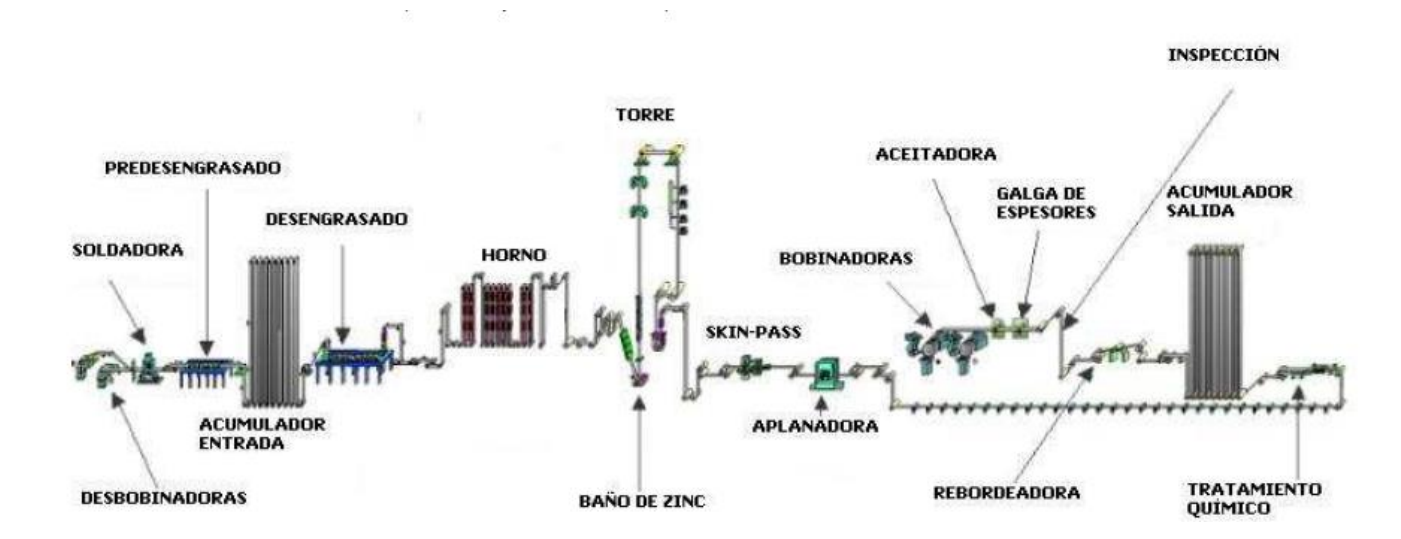

**Ilustración 12. Proceso galvanizado**

<span id="page-25-1"></span>Siguiendo con la política de Arcelor Mittal, toda la línea cuenta con modernos sistemas de inspección que controlan distintos parámetros como el grosor del baño de zinc aplicado en cada bobina, el grosor de la propia bobina o dónde termina y comienza cada bobina, pues es un proceso continuo y para que no se detenga, se suelda el final de una bobina con el principio de la siguiente. Como se muestra en la ilustración anterior, esto se hace en la zona *soldadora*, antes del *acumulador entrada*.

<span id="page-25-2"></span>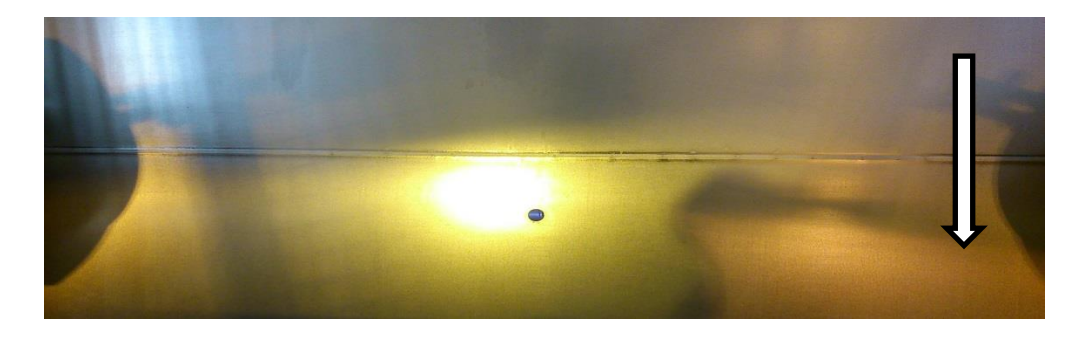

**Ilustración 13. Agujero soldadura**

Para marcar las soldaduras se realiza un agujero en el centro de las bobinas. La flecha de la ilustración 13 marca el sentido en el que se desplazan las bobinas, la marca se hace en el final de cada bobina y al terminar el proceso, en las *bobinadoras*, se recorta la soldadura.

A lo largo de la línea existen distintos puntos donde se requiere saber cuándo existe un cambio de bobina, antes del baño de zinc ya que el grosor puede variar entre un cliente y otro o por ejemplo antes de las bobinadoras, para saber dónde está la soldadura y desperdiciar el mínimo posible de cada bobina.

Para detectar la soldadura se emplea una luz por un lado de la bobina, por el otro lado se emplea un detector; sigue el mismo esquema que el detallado en la ilustración 14.

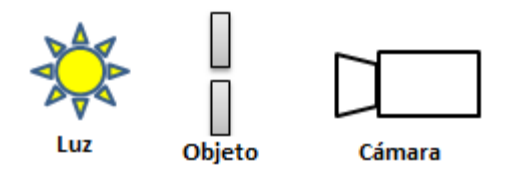

**Ilustración 14. Esquema retroiluminación**

<span id="page-26-0"></span>El detector que se emplea se activa cuando recibe la luz del emisor, que únicamente ocurre cuando existe un agujero, pues durante el resto del tiempo está pasando bobina entre ellos. Tanto el emisor como el receptor funcionan con una frecuencia especial de luz para evitar un mal funcionamiento, falsos positivos o fallos que afecten al proceso productivo. El detector presenta una gran robustez ante presencia de polvo, altas temperaturas y vibraciones así como en las comunicaciones con el sistema de control.

Si la luz solar incide de manera directa o indirecta sobre el receptor, este puede dar falsos positivos ya que el funcionamiento con luz modulada no muestra toda la robustez que debería. Otro punto en contra de este detector es el ángulo de detección, pues tan solo tiene 30º; lo que se traduce en que la zona en la que se busca la soldadura es muy pequeña. Si el funcionamiento de toda la línea es correcto, basta con esa zona de búsqueda, pero ante una pequeña desviación de la bobina, la soldadura no atraviesa la zona de detección, lo que provoca un falso negativo. Otro contra de este detector es que no es capaz de diferenciar el tipo de agujeros que de forma redondeada (como se muestra en la ilustración 13) o una fisura producida durante el proceso de fabricación. Por último, ante una avería en el emisor o en el detector, se ha de llamar al servicio técnico del fabricante, pues se requiere de personal muy especializado, lo que provoca demoras en la producción con el consiguiente gasto de la reparación o sustitución, ya que no es un dispositivo barato.

#### <span id="page-27-0"></span>**4.1 Alternativas**

Con los precedentes explicados en el punto anterior, se plantea la sustitución del detector actual por uno que solvente los problemas del actual. El campo en el que se quiere que el nuevo dispositivo tenga gran robustez es en la detección, evitando tanto falsos positivos como falsos negativos.

#### <span id="page-27-1"></span>**4.1.1 Detectores industriales**

Tanto la nueva versión del mismo detector, que mejora en la detección disminuyendo los falsos positivos, como otros detectores industriales cuentan más o menos con las mismas ventajas y desventajas, pues para lograr un campo de detección mayor, el precio se incrementa considerablemente. Para obtener un buen detector, además de realizar búsquedas muy exhaustivas al tratarse de material muy específico, se ha de estar dispuesto a pagar por él.

#### <span id="page-27-2"></span>**4.1.2 Detector "artesanal"**

Se puede plantear la construcción de un dispositivo con electrónica básica, usando como emisor un led y como receptor una fotorresistencia. Esta solución cuenta con muchos de los problemas que ya se han comentado como la posibilidad de falsos positivos debido a la luz ambiental o la zona de detección limitada. Además en este caso la robustez a ambientes industriales sería más complicada de lograr y el sistema de comunicaciones habría que implementarlo, lo que complica el desarrollo. Otra posibilidad sería emplear un encóder, pero cuenta con los mismos puntos desfavorables. La mayor ventaja con la que cuenta este dispositivo es su bajo coste tanto de adquisición como de mantenimiento pues al tratarse de electrónica básica, cualquier encargado de mantenimiento podría repararlo.

#### <span id="page-27-3"></span>**4.1.3 Ordenadores compactos**

Estos dispositivos son ordenadores compactados, pero no por ello poco potentes. Poseen un tamaño compacto y cuentan con un entorno de desarrollo conocido; en ellos se pueden instalar las mismas aplicaciones que en cualquier ordenador, siempre y cuando este sea capaz de ejecutarla con fluidez. Para desarrollar aplicaciones de visión necesitan el apoyo de una webcam o de una cámara industrial que sea compatible. En su contra está un precio moderado si requieren buenas características o robustez constructiva, que tratándose de un ordenador siempre existe la posibilidad de un mal funcionamiento.

#### <span id="page-28-0"></span>**4.1.4 Smart Camera**

Son una de las últimas novedades en el mercado industrial. Son cámaras con ordenadores embebidos que permiten programar en ellas distintas aplicaciones más o menos complicadas. En su favor cuentan con gran capacidad de procesamiento en relación a su tamaño, gran robustez para trabajar en ambientes industriales, gran calidad de imagen a la par que una gran versatilidad y tarjeta de comunicaciones incluidas. En su contra tiene un elevado precio y depende del modelo, un entorno de desarrollo de software complicado, pues algunas cuentan con su propio entorno mientras que otras usan un entorno con base Linux.

#### <span id="page-28-1"></span>**4.1.5 Mini ordenadores**

Son una versión reducida de los ordenadores compactos, con peores características y un precio mucho más bajo pues normalmente se venden sin carcasa. En su contra está una capacidad de procesamiento limitada, la poca robustez o un entorno de desarrollo distinto, pues la mayoría funcionan con base Unix y han sido diseñados para dar servicios básicos a un precio muy bajo. Para realizar proyectos de visión, la mayoría no disponen de cámara compatible, por lo que se han de usar webcam con conexiones compatibles con ellos.

## <span id="page-29-0"></span>**5 Propuesta y objetivos**

Desde ArcelorMittal se propone la realización de un estudio de viabilidad de un sistema basado en Raspberry Pi para aplicaciones de inspección industrial por visión artificial. Para facilitar y apoyar el estudio, se toma una aplicación típica como la detección de agujeros en bandas de acero; son siendo este el objetivo final del proyecto.Los objetivos del proyecto son:

- Introducir la Raspberry Pi en proyectos de visión usando OpenCV.
- Plantear un posible uso industrial de la Raspberry Pi, comprobando rendimiento y robustez.

Esta aplicación tiene la necesidad de cubrir los siguientes objetivos:

- Clasificar agujeros según sus características geométricas.
- Inmunidad ante cambios de iluminación ambiental y brillos.
- Ampliar la zona de detección para evitar falsos negativos.
- Abaratar costes.
- Reducir pérdidas.

### <span id="page-29-1"></span>**5.1 Ventajas y desventajas**

#### **Ventajas:**

- o Sistema reducido.
- o Gran cantidad de información y tutoriales en internet.
- o Coste muy bajo y mayor relación precio/características que sus rivales.
- o Cuenta con una cámara propia y una conexión especial para ella.
- o Capacidad gráfica para descodificar contenido a 1080p 30fps.
- o Permite crear su propio servidor web, NAS, HTPC, etc.
- o Poco consumo energético.

#### **Desventajas:**

- o Capacidad de procesamiento limitada.
- o Poca robustez para trabajar en ambientes industriales pues ha sido diseñada para un uso doméstico.
- o Incertidumbre de rendimiento a largo plazo.
- o Sin precedentes de aplicaciones industriales.

## <span id="page-30-0"></span>**6 Raspberry Pi**

Raspberry Pi es un ordenador de placa reducida de bajo coste, desarrollado con el objetivo de estimular la enseñanza de la informática en los colegios, diseñada para ser lo más barata posible y poder llegar al máximo número de usuarios.

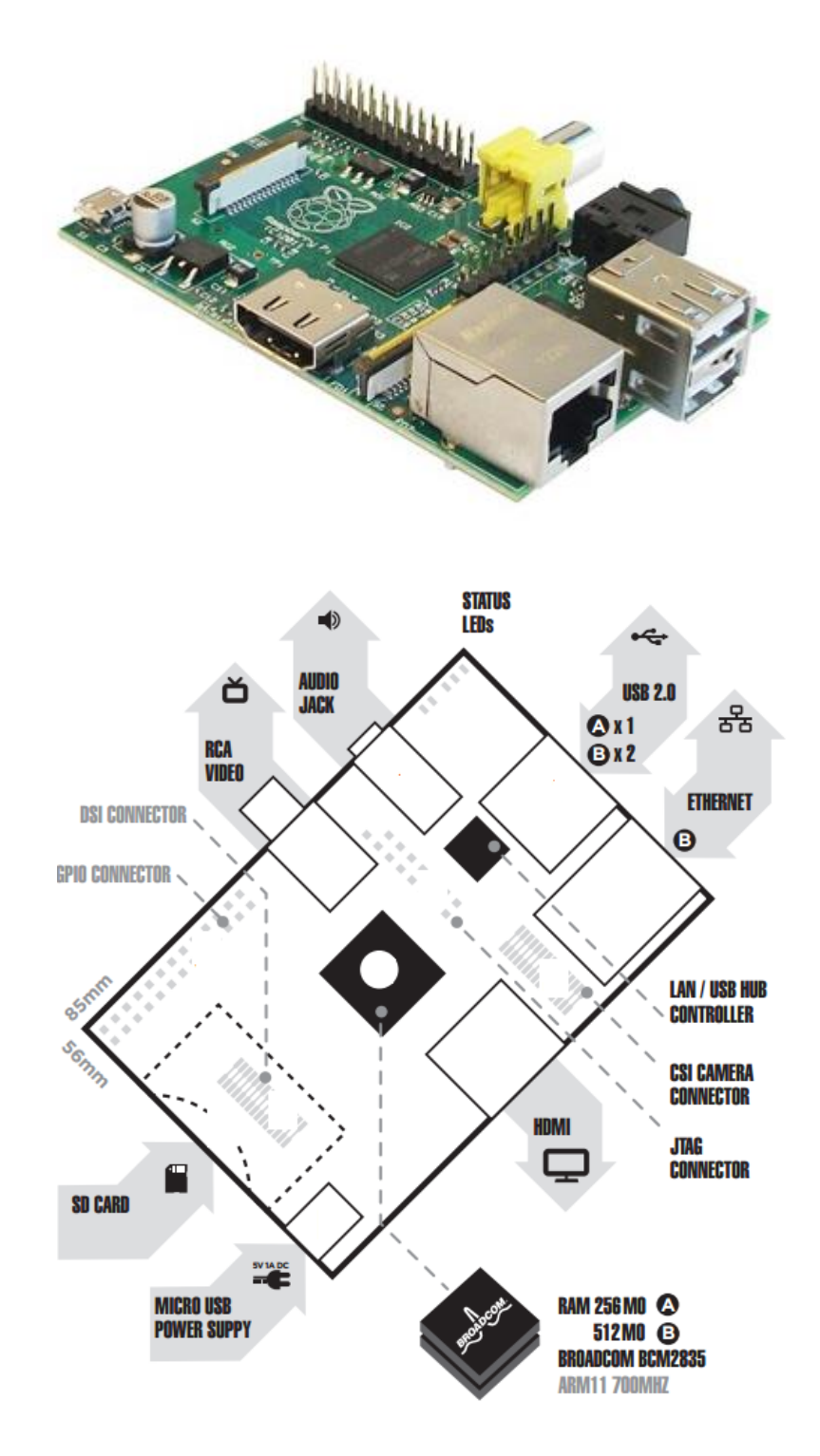

<span id="page-30-1"></span>**Ilustración 15. Raspberry Pi B**

En este proyecto se usa el modelo B, cuyas características más destacables son la conexión Ethernet 10/100, dos conectores USB 2.0 o un procesador ARM11 con varias frecuencias de funcionamiento, desde 700MHz hasta 1GHz. Todas las especificaciones técnicas se encuentran en el Anexo I.

En la siguiente tabla se muestra una comparativa de las características más importantes tanto de la Raspberry Pi B como las de sus principales rivales, todas con sistemas operativos base Unix.

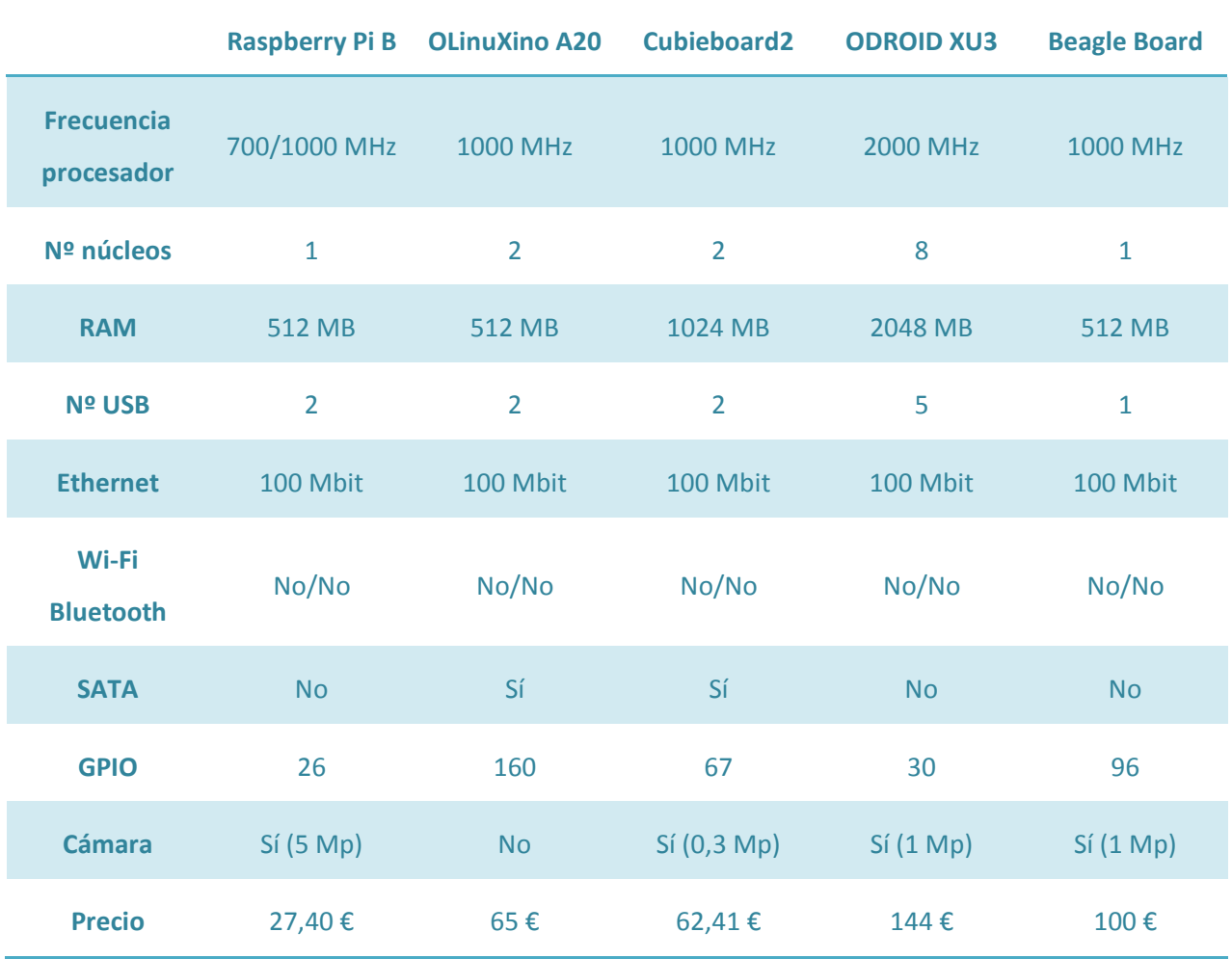

#### **Tabla 1. Comparativa rivales Raspberry Pi**

<span id="page-31-0"></span>Observando la tabla 1 se puede ver que la Raspberry Pi es la que, en general, tiene peores números siendo superada por todas sus rivales en la mayoría de los campos. Esto cambia cuando se mira el precio de cada una de las placas, pues todas tienen un precio muy superior al de la Raspberry Pi. Esto es lo que ha logrado que la Raspberry Pi se convierta en el mini ordenador más popular y de referencia; lo que hace que la existencia de tutoriales e información en la red sea muy extensa, algo que en las competidoras de esta no es así.

La elección de la Raspberry Pi se debe a su menor precio, a su elevada relación precio/características, pues pese a ser la más barata y la que peor características tiene, la relación precio/características en sus rivales es mucho peor. También ha tenido peso la gran documentación online que existe, la disponibilidad de una cámara propia con una resolución máxima de 5 megapíxeles.

ArcelorMittal ve en el uso de la Raspberry Pi la posibilidad de implementar distintos dispositivos de inspección para realizar tareas sencillas de manera más económica que recurriendo a dispositivos industriales; siempre que el uso de estos pequeños dispositivos inteligentes no perjudique el proceso productivo.

Se llevará a cabo la realización de distintas y variadas pruebas para comprobar el rendimiento del dispositivo basado en la Raspberry Pi.

## <span id="page-33-0"></span>**7 Kit de desarrollo**

Para llevar a cabo la realización de proyectos con la placa Raspberry Pi es necesario contar con un kit de desarrollo básico, en el que se encuentran:

#### <span id="page-33-1"></span>**7.1 Tarjeta SD**

Se requiere la utilización de una tarjeta de memoria SD con una capacidad mínima de 4 GB. En este caso se ha elegido una tarjeta SDHC de 16GB del fabricante Samsung y de clase 10; se ha elegido este tipo de tarjeta (SDHC) ya que proporcionan una mayor capacidad de almacenamiento y también una mayor velocidad de acceso a los datos. La velocidad de acceso viene definida por la clase de la tarjeta, que solo define el mínimo de velocidad a la que funcionará:

- Clase 2: 2MB/s
- Clase 4: 4MB/s
- Clase 6: 6MB/s
- Clase 10: 10MB/s

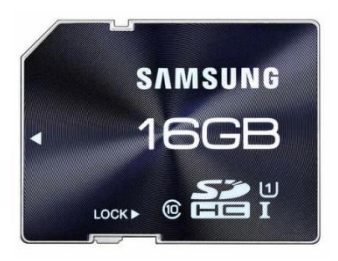

**Ilustración 16. Tarjeta SDHC**

<span id="page-33-3"></span>Se ha optado por una clase 10 para asegurar el máximo rendimiento del conjunto. Se ha elegido como fabricante Samsung debido a su amplia experiencia en el sector de la tecnología y por su elevada relación calidad precio frente a otros fabricantes de tarjetas SDHC.

#### <span id="page-33-2"></span>**7.2 RaspiCam**

Es uno de los motivos principales de la elección de la Raspberry Pi, la existencia de una cámara propia. Se podría haber elegido una cámara con conexión por USB para llevar a cabo el proyecto, pero las pocas que ofrecen ese tipo de conexión son las webcam, cámaras con muy poca resolución de vídeo y poca robustez industrial.

La RaspiCam tampoco destaca por su robustez, pues no tiene carcasa protectora, cosa que las webcams sí. A su favor tiene una resolución de 5 megapíxeles y la capacidad de tomar vídeo a 1080*p* (píxeles) y 30 *fps* (frames per second), 720*p* y 60 *fps* o a 640x480*p* y 60 o 90 *fps*.

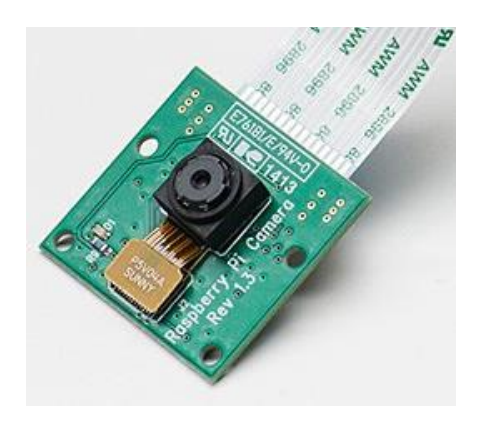

**Ilustración 17. Raspberry Pi Camera (RaspiCam)**

<span id="page-34-2"></span>Su reducido tamaño permite que ocupe poco espacio en una carcasa que proteja a la Raspberry Pi y a la RaspiCam, pues la conexión de esta a la placa se realiza a través de un puerto CSI y la unión entre el puerto y la cámara es flexible, lo que permite colocarla casi en cualquier posición.

En relación al precio, se encuentra al nivel de las webcams, pero ofrece mayor resolución y mayor facilidad a la hora de integrar su uso en un proyecto; además las webcams eliminan uno de los dos puertos USB de los que dispone la Raspberry Pi algo que como se ha explicado anteriormente, no hace la RaspiCam. La información técnica de la RaspiCam se encuentra en el Anexo II.

#### <span id="page-34-0"></span>**7.3 Alimentación**

Para alimentar la placa, la Raspberry Pi incorpora un conector micro USB a 5V y 1,2 A. Basta con un cargador de cualquier dispositivo móvil actual.

#### <span id="page-34-1"></span>**7.4 Desarrollo**

Para llevar a cabo el desarrollo del dispositivo es necesario una pantalla con entrada HDMI o RCA, ratón y teclado con conexión USB y conexión a internet vía cable de red o adaptador wifi. En el caso de este proyecto no se dispone de este equipamiento, por lo que se recurre a una conexión SSH con un ordenador, lo que permite tener acceso de manera remota al escritorio virtual de la Raspberry Pi; para ello es necesario disponer de un cable de red y de un ordenador.

### <span id="page-35-0"></span>**7.5 Sistema operativo**

Existen una gran cantidad de sistemas operativos para funcionar sobre la Raspberry Pi, cada uno con un fin distinto u orientado a un uso específico, como PC o servidor o como Media center. En el proyecto, resulta interesante su uso como ordenador. Los sistemas operativos oficiales para uso como PC son:

- *Raspbian*: es una distribución del sistema operativo GNU/Linux basado en Debian Wheezy. Usa LXDE como escritorio y Midori como navegador web. También destaca el menú *"raspiconfig"*, que permite configurar el sistema operativo sin tener que modificar los archivos de configuración manualmente. Cuenta con la ventaja de ser el más optimizado para Raspberry.
- *Pidora*: es una distribución del sistema operativo Linux basada en Fedora y optimizada por el CDOT del Instituto Seneca.
- *Arch Linux ARM*: es una versión muy particular de Linux, no apta para principiantes pues es algo compleja pues su máxima es el minimalismo. Permite al usuario modelar el sistema de acuerdo a sus propias necesidades.

La mayoría de las recomendaciones y la gran mayoría de la información hacen referencia a Raspbian, incluso el instalador utilizado es el que recomienda, por ello es el sistema operativo elegido para dar cabida al desarrollo de este proyecto.

## <span id="page-36-0"></span>**8 Iluminación**

#### <span id="page-36-1"></span>**8.1 Método**

Es una de las partes más importantes en los proyectos de inspección basados en visión artificial. La iluminación se puede considerar la parte más crítica dentro de un sistema de visión según [ArcelorMittal]. Las cámaras, al menos de momento, son mucho menos sensibles y versátiles que la visión humana, por lo que las condiciones de iluminación deben optimizarse al máximo para que una cámara pueda capturar una imagen que el ojo humano podría distinguir sin necesidad de una iluminación tan específica.

Existen múltiples opciones de iluminación, se analizarán para determinar las ventajas y desventajas de cada una. Estas se clasifican en:

 *Iluminación direccional*: la luz proviene de uno o varios puntos. Entre sus principales ventajas están el hecho de proporciona mucha luz y una gran versatilidad, pues se puede incluir en diversas aplicaciones. En su contra, provoca sombras y reflejos. Se suele emplear para medir e inspeccionar objetos planos.

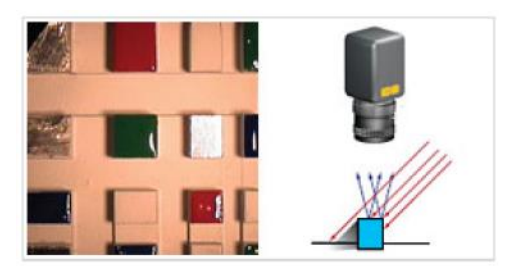

**Ilustración 18. Iluminación direccional**

<span id="page-36-2"></span> *Iluminación lateral*: al igual que la direccional, soporta uno o varios puntos de luz, variando en ángulo de incidencia. Muestra la estructura superficial de los objetos y mejora su topografía, pero crea demasiadas sombras. Se utiliza en la identificación de defectos en objetos con profundidad y en el análisis del acabado de objetos opacos.

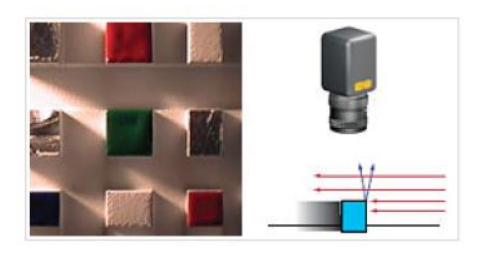

**Ilustración 19. Iluminación lateral**

<span id="page-37-0"></span> *Iluminación difusa*: la luz proviene de una fuente extendida proporcionando una iluminación uniforme y reduciendo el deslumbramiento. En contra, es un sistema muy grande y es complicado ponerlo en sitios pequeños. Se usa para objetos grandes, brillantes y con grandes distancias de trabajo.

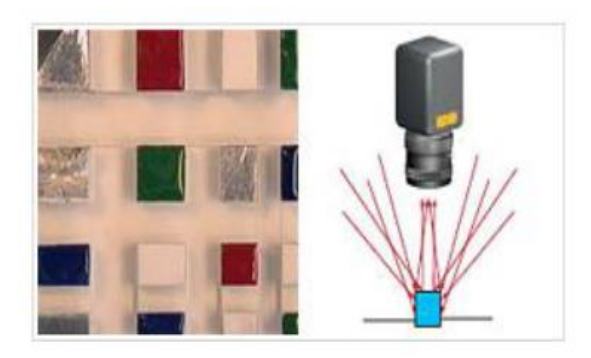

**Ilustración 20. Iluminación difusa**

<span id="page-37-1"></span> *Iluminación en anillo*: la iluminación coaxial se monta directamente en la lente, esto permite reducir las sombras y dar una iluminación uniforme si se usa a las distancias de trabajo apropiadas. Sobre superficies reflectantes no funciona bien y las distancias de trabajo no suelen ser grandes.

<span id="page-37-2"></span>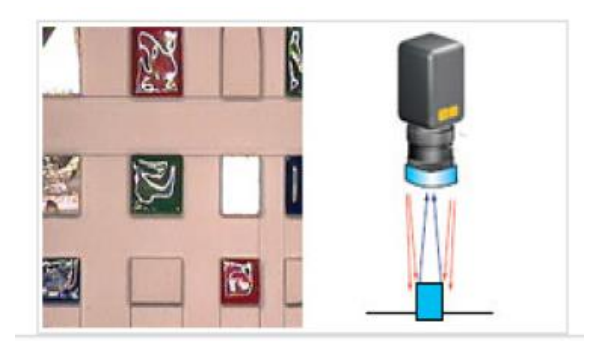

**Ilustración 21. Iluminación en anillo**

 *Iluminación polarizada*: es un tipo de iluminación direccional que usa luz polarizada para reducir la especularidad y los puntos calientes en la imagen. Proporciona una iluminación uniforme sobre todo el objeto bajo la polarización y reduce el deslumbramiento para hacer visibles características de la imagen pero tiene una intensidad de luz menor debido al uso del polarizador. Se usa para medir e inspeccionar objetos brillantes.

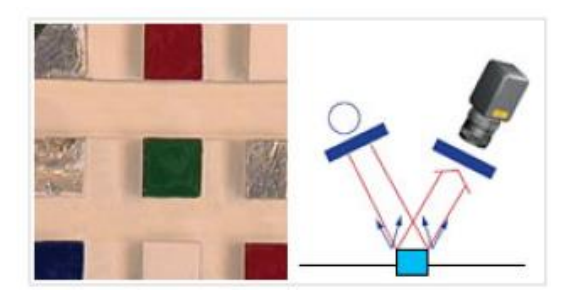

<span id="page-38-0"></span>**Ilustración 22.Iluminación polarizada**

 *Retroiluminación o backlight*: puede tener una o varias fuentes de luz. Proporciona una imagen de fondo blanco y objetos negros, lo que permite aumentar el contraste y obtener el contorno de estos. No permite ver características superficiales y es sensible a cambios en la iluminación ambiente.

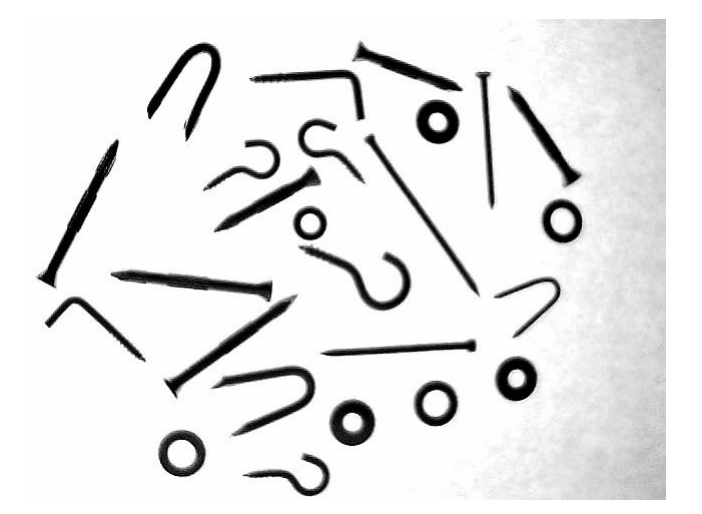

**Ilustración 23. Retroiluminación**

<span id="page-38-1"></span>En este proyecto se usa este último tipo de iluminación ya que el antiguo detector de soldaduras usaba este tipo de iluminación, por lo que se decide usar la estructura disponible. Además para detectar contornos, es el mejor tipo de iluminación como ya se ha indicado.

#### *Memoria 38*

#### <span id="page-39-0"></span>**8.2 Fuente de luz**

Existen diversas opciones para llevar a cabo la iluminación en dispositivos de inspección industriales basados en visión artificial. Conseguir una buena iluminación es algo fundamental para obtener buenas imágenes, como ya se ha visto anteriormente; pero la iluminación consta de dos partes, el método de iluminación y la fuente de luz. Se analizarán los distintos tipos de fuentes para decidir cuál es el apropiado para este proyecto. Se podría clasificar de la siguiente manera según [ArcelorMittal]:

 *Lámparas incandescentes*: existe cierta confusión entre halógenas e incandescentes; las halógenas son un tipo de lámparas incandescentes pero con un gas halógeno. Este tipo de lámparas tienen un precio reducido, tienen una gran duración (si son halógenas), dan un espectro de luz continuo, arrancan inmediatamente y pueden trabajar a un voltaje muy bajo. En contra son muy sensibles a las vibraciones y a las desviaciones en la fuente de alimentación.

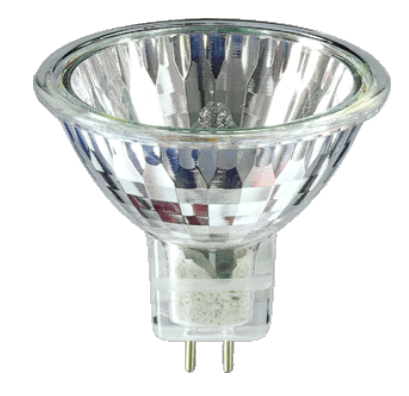

**Ilustración 24. Lámpara incandescente**

- <span id="page-39-1"></span> *Lámparas de descarga de gas*: necesitan de equipamiento adicional para su funcionamiento (balasto) que elimine los problemas de parpadeo, emiten un espectro discontinuo, pueden tener problemas de puesta en marcha y necesitan de cierto tiempo para alcanzar su capacidad máxima de iluminación. Son más eficientes que las incandescentes, duran más y son menos sensibles a las vibraciones. Dentro de esta categoría existen varias opciones:
	- o *Fluorescentes*: sin efecto de parpadeo y puesta en marcha inmediata, sensible a la temperatura pero muy eficiente. Su espectro de emisión depende de su composición.
	- o *Vapor de mercurio*: tardan en calentar, pero interpretan mejor el color que las lámparas de sodio.
- o *Halogenuros metálicos*: producen luz de gran calidad con un espectro ancho y una elevada eficiencia. Si usan lámparas cerámicas, se incrementa la duración. En su contra tienen el efecto parpadeo. Se usan para iluminar monumentos, estadios, etc.
- o *Vapor de sodio*: pueden ser de baja presión (LPS) o de alta presión (HPS).
	- **LPS**: tardan un tiempo en estar a pleno rendimiento pero son las más eficientes. Son prácticamente monocromáticas e ideales para detectar contrastes.
	- *HPS*: espectro más ancho que las LPS, aunque son algo menos eficientes y necesitan más tiempo en calentarse. Se usan para iluminar en la industria.
- o *Fluorescentes sin electrodos*: tecnología de iluminación por inducción.
- o *De arco*: las más destacadas son las de xenón. Tienen un espectro ancho y proporcionan buen color. Necesitan un tiempo de encendido y balasto. Además tienen efecto parpadeo y un precio elevado.

<span id="page-40-0"></span>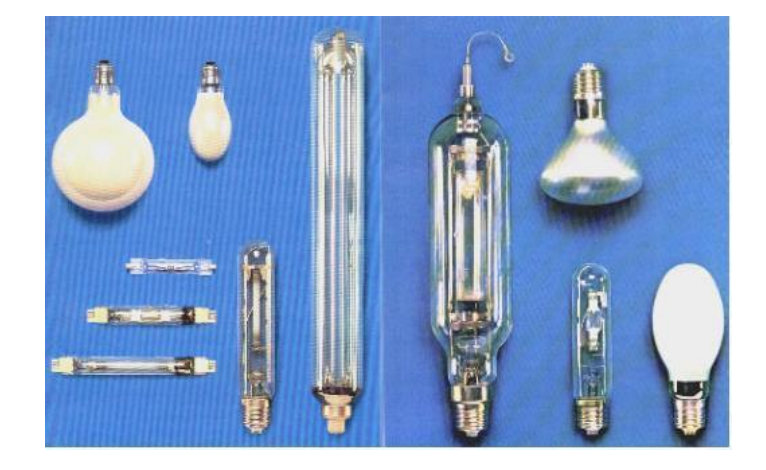

**Ilustración 25. Lámparas de descarga de gas**

 *Leds*: proporcionan luz direccional, pueden cambiar de color y aceptan modulación de la luz. Tienen una vida elevada, así como su precio, pero su consumo es mínimo. Se encienden inmediatamente pero pueden tener problemas de brillos.

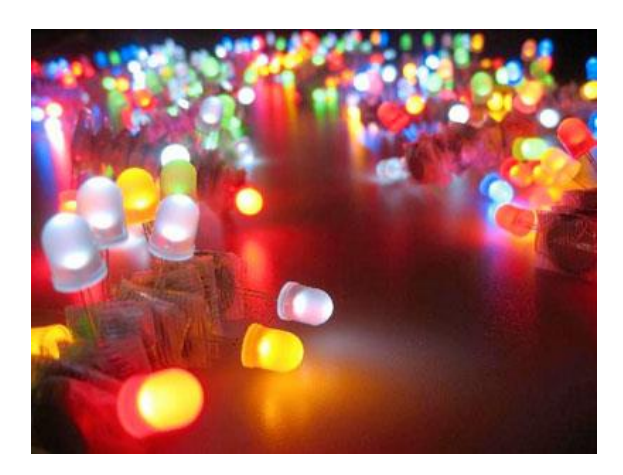

**Ilustración 26. Iluminación led**

<span id="page-41-0"></span>La tabla 2 compara las distintas posibles fuentes de luz y sus características, según [ArcelorMittal]:

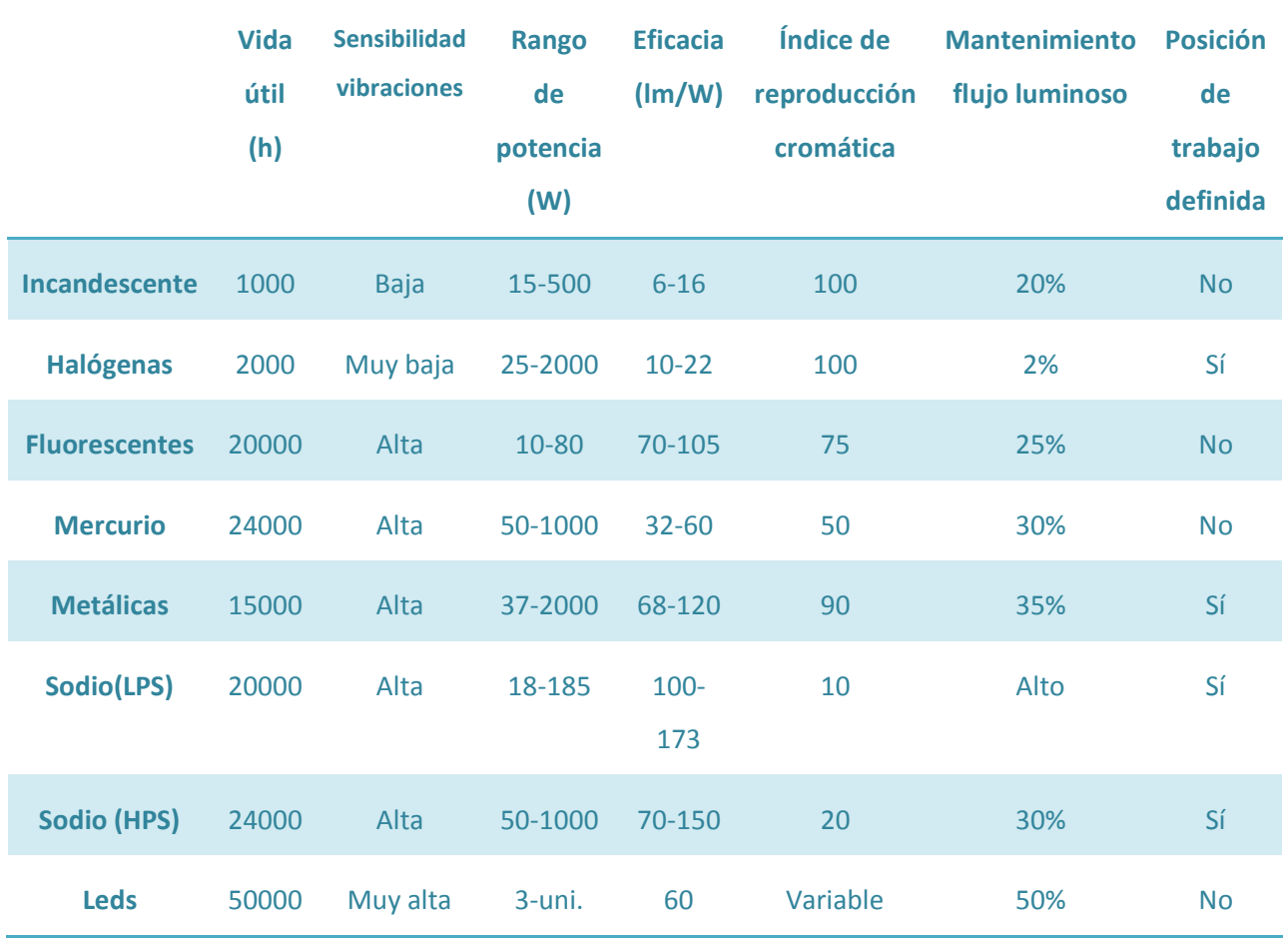

<span id="page-41-1"></span>**Tabla 2. Comparativa fuentes de luz**

Para este proyecto, finalmente, se ha decidido por utilizar el emisor que se estaba usando con el detector antiguo, ya que, aunque no es objetivo estricto del proyecto, se hace especial hincapié en reutilizar todos los recursos disponibles, siempre y cuando sea posible. El emisor es un emisor infrarrojo modulado a 50 Hz, lo que puede hacer pensar que se necesita una cámara especial, pero lo cierto es que no, pues este emite luz normal, por lo que la RaspiCam la capta igualmente.

## <span id="page-43-0"></span>**9 Carcasa**

Como ya se ha indicado la Raspberry Pi es una placa que incorpora lo justo para que sea lo más barata y útil posible, esto es un hándicap para su uso en proyectos industriales como este debido a los ambientes agresivos (vibraciones, polvo, humedad, etc.). Para mitigar el efecto de estos agentes en el dispositivo, se decide colocar una carcasa protectora. Existen distintas opciones para proteger la Raspberry Pi:

 *Carcasa básica*: tanto como para la Raspberry Pi como para la RaspiCam. Ofrecen cierta protección de los componentes, aunque no la deseada. Son carcasas de plástico sin ningún tipo de IP, existen un gran número de fabricantes con distintos diseños. Otro inconveniente es el tener que desarrollar un soporte para cada una, ya que se venden por separado a un precio muy asequible.

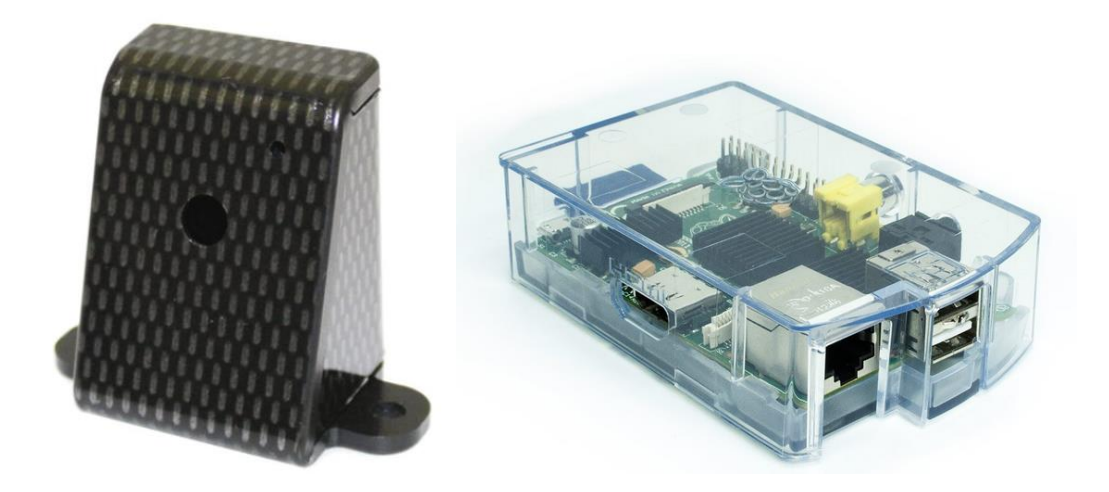

#### **Ilustración 27. Carcasas comerciales**

<span id="page-43-1"></span> *Carcasa mecanizada*: realizar el diseño de una carcasa para llevar a cabo su mecanizado, los planos de esta y de su soporte. La forma de esta podrá ser como se requiera, pues tratándose de un diseño propia, es una de las ventajas que existe. En su contra tiene el tiempo de diseño, el tiempo del mecanizado y el coste que esto conlleva.

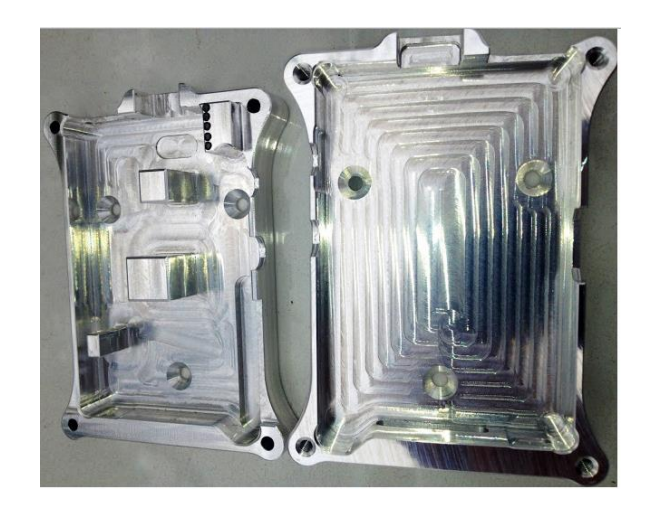

**Ilustración 28. Carcasa mecanizada**

<span id="page-44-0"></span> *Carcasa PiCE*: se trata de una carcasa metálica diseñada para proteger la Raspberry Pi en exteriores. Cuenta con distintos accesorios para protegerla del agua y con la posibilidad de montar un gran angular para la cámara, pues integra dentro de la misma carcasa la placa y la cámara. Incluye un soporte para su sujeción en pared, lo que es otra ventaja.

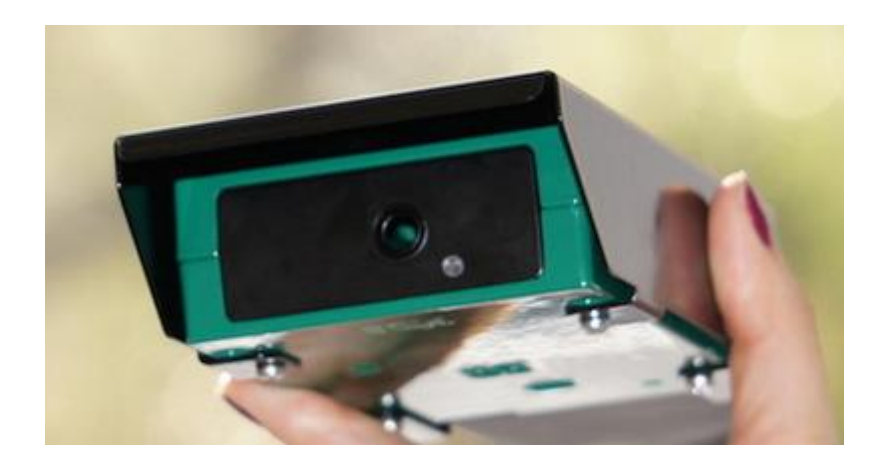

**Ilustración 29. PiCE**

<span id="page-44-1"></span>La elección más lógica es la carcasa PiCE, debido a su bajo precio, pues se podría mecanizar pero llevaría más tiempo y dinero; y debido a su alta resistencia a los agentes agresivos que pueden aparecer en su lugar de ubicación. Aunque ArcelorMittal cuenta con los medios suficientes para poder mecanizarla o imprimirla con una impresora 3D.

## <span id="page-45-0"></span>**10 Programación**

#### <span id="page-45-1"></span>**10.1 Método**

Existen distintas maneras de afrontar el proyecto, tanto en el software como se ha visto anteriormente, como en el hardware; es decir, se puede programar de maneras distintas y recurriendo a distintas herramientas y lenguajes.

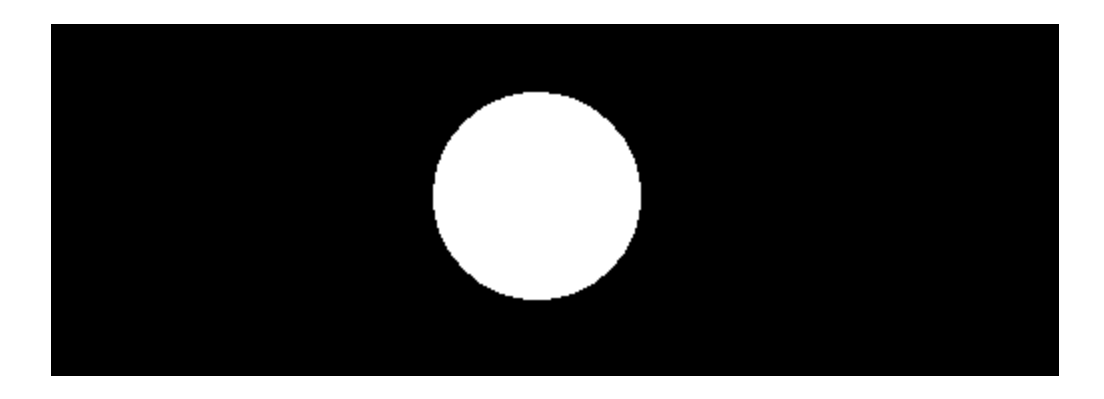

#### **Ilustración 30. Vista ideal de una soldadura**

<span id="page-45-2"></span>En la ilustración anterior se muestra una imagen ideal sobre la que se trabajará. Observándola, y sabiendo que mientras no pase por delante de la cámara una soldadura solo se verá negro, surgen las siguientes posibilidades para la implementación del código.

- *Contar el número de píxeles en blanco de la imagen*: si se realiza píxel a píxel es un proceso largo, lo que con la Raspberry Pi llevaría más tiempo que un ordenador convencional, y no se cumpliría la velocidad de procesamiento mínima. Además, ante la existencia de brillos, aunque no haya soldadura, si el brillo ocupa una buena parte de la imagen, podría dar un falso positivo.
- *Comprobar el histograma de la imagen*: un histograma representa la frecuencia absoluta de cada posible valor de un píxel en la imagen, si se divide entre el número de píxeles de la imagen, puede interpretarse como la verosimilitud de que un determinado nivel de gris aparezca en la imagen; se establece un mínimo número de píxeles en blanco (o nivel de gris 0) y cuando se supere este valor es que se ha detectado una soldadura. Es más rápido que la solución anterior, aunque cuenta con el mismo problema, detecta solo el número de píxeles blancos, no la forma ni donde están ubicados, por lo que la posibilidad de un falso positivo, es elevada.
- *Comprobar el centro de masas de la imagen*: o el centro de gravedad. Proporciona información sobre la orientación de los objetos existentes en la imagen. Se podría comprobar si este se encuentra en la zona deseada y si es así, dar como correcta la detección.
- *Detección de círculos mediante la transformada de Hough*: la transformada de Hough permite encontrar todo tipo de figuras que puedan ser expresadas paramétricamente, por lo que se puede aplicar en la búsqueda de círculos. Puede parecer más lento que las soluciones anteriores, pero a cambio indica si existe círculo o no, su dónde se encuentra su centro y su radio.

Se utiliza la última opción, pues permitirá discernir entre distintos círculos, evitando falsos positivos con brillos e indicando la posición en la que se encuentra el círculo de la soldadura; además la velocidad de procesamiento no se verá comprometida en exceso si se limita la zona de búsqueda; esto exigirá que la Raspberry Pi trabaje siempre a pleno rendimiento. Además es la opción más pesada computacionalmente, y la que más representa a los algoritmos que se usan en este tipo de sistemas.

#### <span id="page-46-0"></span>**10.2 Lenguaje**

La Raspberry Pi trae un compilador GCC de GNU integrado, este incluye *front ends* para C, C++ o Java. También incluye un intérprete de Python. Cada uno de ellos tiene ventajas y desventajas:

- *C*: es un lenguaje simple con funcionalidades añadidas como funciones matemáticas y funciones de manejo de archivos. No cuenta con recolección de basura, soporte para programación orientada a objetos o funciones anidadas.
- *C++*: es como el lenguaje C pero con mecanismo para manipular objetos, cuenta también con la posibilidad de redefinir los operadores y de poder crear nuevos tipos que se comporten como tipos fundamentales. A pesar de ser muy potente, es complicado usarlo.
- *Java*: una de las mayores ventajas que tiene es su gran portabilidad, una aplicación de Java puede funcionar, casi, de igual manera en distintos soportes de distintas plataformas. Al estar diseñado para ser multiplataforma peca de rendimiento, cosa que en este caso es necesaria.
- *Python*: es un lenguaje de programación dinámico y orientado a objetos cuyo principal objetivo es la facilidad, tanto de lectura, como de diseño; es sencillo y rápido. Como desventaja tiene que los programas interpretados son más lentos que los compilados.

Dado que en este proyecto una de las principales premisas es la rapidez de ejecución, la elección es el lenguaje C++; a pesar de ser el más complicado, la gran cantidad de información y la mayor experiencia en este lenguaje hacen que sea la opción elegida.

#### *Memoria 46*

#### <span id="page-47-0"></span>**10.3 OpenCV**

Una buena definición de OpenCV puede ser la de [Kaehler & Bradski**]: s**on un conjunto de librerías libres de visión artificial originalmente desarrolladas por Intel que proporcionan un marco de trabajo de alto nivel para el desarrollo de aplicaciones de visión por computador en tiempo real: estructuras de datos, procesamiento y análisis de imágenes, análisis estructural, etc.

Cuenta con interfaces para C, C++, Python y Java y es compatible con Windows, Linux (esto incluye Raspbian), Mac OS, iOS y Android. OpenCV fue diseñado para su uso en aplicaciones en tiempo real y para ser lo más eficiente posible. Contiene más de 500 funciones que abarcan una gran gama de áreas en el proceso de visión, como reconocimiento de objetos, calibración de cámaras, visión estéreo o visión robótica. Pretende proporcionar un entorno de desarrollo fácil de utilizar y altamente eficiente.

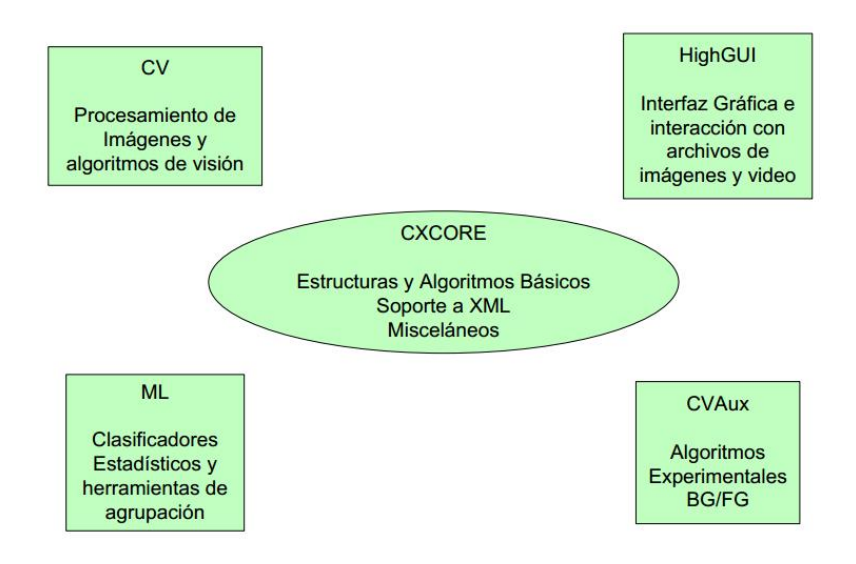

**Ilustración 31. Distribución de OpenCV**

<span id="page-47-1"></span>En la imagen 31 se puede observar la distribución interna de la librería OpenCV, donde se muestran cómo se divide esta librería en cinco grandes grupos, los cuales contienen:

- *CXCORE*: alberga las estructuras y algoritmos básicos que usan las demás funciones, como suma, media, operaciones binarias…
- *CV*: donde se implementan las funciones principales de procesamiento de imágenes como erosión, Canny, etc.
- *HighGUI*: todo lo relacionado con la interfaz gráfica de OpenCV y las funciones que permiten importar imágenes y video.
- **ML**: cuenta con algoritmos de aprendizaje, clasificadores y demás.
- *CVAux*: contiene funciones experimentales.

En este proyecto se usarán los tres primeros bloques, aunque quizá el cuarto también podría tener cabida en el proyecto.

OpenCV se ha usado y se usa en todo tipo de aplicaciones, entre las más destacables está el sistema de visión del vehículo no tripulado Stanley de la Universidad de Stanford, ganador de desafío DARPA en el 2005. También se usa en sistemas de vigilancia de vídeo e incluso es la clave en el programa *Swistrack*, una herramienta de seguimiento distribuida.

De entre las funciones que integra la librería además de las áreas citadas anteriormente, también incluye interacción hombre máquina, segmentación y reconocimiento de objetos u operaciones básicas con las imágenes, filtros, detectores de bordes, transformaciones o la transformada de Hough para círculos que se usa en este proyecto.

#### <span id="page-48-0"></span>**10.4 PiCapture**

Para manejar la cámara basta con instalar el sistema operativo y usar unos comandos por línea de comandos. Para incluir las imágenes de la cámara en el proyecto, existen unas instrucciones que vienen con Raspbian por defecto, aunque provocan un retardo inaceptable mientras que buscan la ubicación de estas y las procesan.

Es necesario incluir archivos que faciliten el uso del módulo de la cámara y que permitan incluir las imágenes en un proyecto sin retraso. La manera más sencilla de incluir el uso de la cámara en un proyecto es una guía llamada PiCapture, que se basa en el código de Samarth Brahmbatt publicado en su artículo "*Practical OpenCV*". Este ha sido modificado por George Profenza para optimizar las llamadas a las funciones y añadir configuraciones distintas para la cámara.

Otra de las ventajas de PiCapture es que su vinculación con las librerías de OpenCV es muy sencilla y basta con añadir la ruta correcta del archivo.

Usando estos archivos se eliminan los retardos en el uso de la cámara y se facilita la programación, pues uno de estos archivos es un pequeño ejemplo que se puede seguir para realizar cualquier proyecto que requiera del uso del OpenCV y de la RaspiCam.

### <span id="page-49-0"></span>**10.5 Pseudocódigo**

La detección de soldadura se realiza en el archivo *main.cpp*, el pseudocódigo a partir del cual se ha creado el código definitivo, y que realiza la búsqueda continua de soldaduras es el siguiente:

*Archivos de cabecera necesarios; Declaraciones globales; Función principal { Declaración de variables locales; Ejecución continua { Capturar la imagen; Si no hay fallo { Binariza la imagen; Aplicar región de interés; Buscar círculos; Si no hay círculos No hace nada; Si los hay { Si tienen el tamaño correcto Soldadura detectada } } Fallo en la captura de la imagen; Calcula la velocidad de procesamiento;*

*}*

## <span id="page-50-0"></span>**11 Pruebas**

Cualquier dispositivo de I+D del CDT de ArcelorMittal, antes de colocarse en planta, se prueba en las plantas piloto, en los laboratorios o en una ubicación temporal parecida a la final en planta. Se recrea el ambiente en el que va funcionar y se comprueba si su funcionamiento es correcto; se comprueba su funcionamiento ante fallos y se somete a distintas pruebas para asegurarse que en planta no va a fallar.

En el caso de este proyecto es algo distinto, ya que lo primero que se debe de probar es el rendimiento de la placa, para comprobar si es capaz de proporcionar la velocidad de procesamiento y la robustez necesarias para un funcionamiento en tiempo real en planta, con todo lo que ello conlleva. También se comprobará la temperatura del procesador, con el fin de estar lo más lejos posible de los 60ºC, temperatura que el fabricante recomienda no sobrepasar durante un periodo de tiempo largo.

Para comprobar el rendimiento y la temperatura, se realizarán diversas pruebas. Los parámetros que pueden variar el rendimiento de la Raspberry Pi son:

- *Overclock*: esta opción permite variar la frecuencia del reloj interno de la Raspberry Pi para aumentar su capacidad de cálculo. Por defecto esta frecuencia viene fijada en 700 MHz, pudiendo ampliarse hasta 1 GHz.
- *Resolución de la imagen*: esta puede variarse desde los 5 megapíxeles hasta resoluciones de 360x240.
- *ROI*: establecer o no una región de interés en la imagen, si se establece,
- *Refrigeración*: para evitar el calentamiento excesivo de las partes más críticas de la Raspberry Pi se pueden colocar disipadores.

<span id="page-50-1"></span>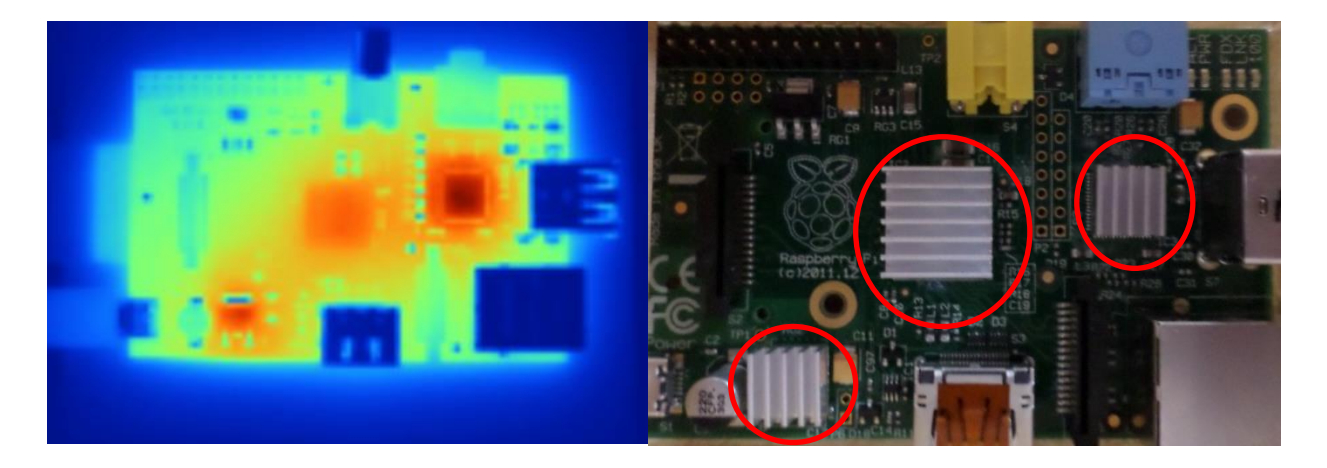

**Ilustración 32. Imagen y disipadores**

Modificando estos parámetros, se llevarán a cabo diversas pruebas para comprobar el funcionamiento y comportamiento de la Raspberry Pi. Esto ayudará a tomar una decisión en cuanto a resolución de la imagen, eligiendo el mejor equilibrio entre temperatura y rendimiento.

Además de las pruebas que se indican a continuación, se han realizado distintas pruebas durante la ejecución del proyecto tales como optimización del código, búsqueda de distintas librerías para el funcionamiento de la RaspiCam, etc.

#### <span id="page-51-0"></span>**11.1 Pruebas llevadas a cabo**

Para comprobar el funcionamiento y rendimiento de la Raspberry Pi se modificarán los parámetros indicados anteriormente.

Las pruebas que se han llevado a cabo son:

- **Pruebas de rendimiento**: estas pruebas tienen como objetivo comprobar qué rendimiento es capaz de proporcionar la Raspberry Pi y como afectan los distintos parámetros.
	- o **Variación de rendimiento con la temperatura**: fijando una resolución y un ROI, se varía el overclock y se comprueba cómo se comportan tanto la temperatura como el rendimiento.
	- o **Variación de rendimiento con el porcentaje de ROI**: fijando una resolución y un overclock, se modificará el porcentaje de imagen tomado como ROI para ver cómo afecta esto al rendimiento.
- **Pruebas de estabilidad**: el objetivo de estas pruebas es observar el comportamiento del dispositivo a largo plazo, ver cómo se varían tanto el rendimiento como la temperatura con el paso del tiempo.

<span id="page-51-1"></span>

| Chose overclock preset |  |  |  |                                                          |
|------------------------|--|--|--|----------------------------------------------------------|
|                        |  |  |  | None 700MHz ARM, 250MHz core, 400MHz SDRAM, 0 overvolt   |
|                        |  |  |  | Modest 800MHz ARM, 300MHz core, 400MHz SDRAM, 0 overvolt |
|                        |  |  |  | Medium 900MHz ARM, 333MHz core, 450MHz SDRAM, 2 overvolt |
|                        |  |  |  | High 950MHz ARM, 450MHz core, 450MHz SDRAM, 6 overvolt   |
|                        |  |  |  | Turbo 1000MHz ARM, 500MHz core, 500MHz SDRAM, 6 overvolt |

**Ilustración 33. Opciones overclock**

Para las pruebas de rendimiento, los datos de cada prueba se toman en periodos de diez minutos, durante 2 horas, aunque los datos de los primeros 30 minutos se desechan debido a que no son datos estables. La Raspberry Pi necesita de un cierto tiempo para comenzar a dar datos fidedignos.

Las pruebas llevadas a cabo con un overclock a 1000MHz no resultaron satisfactorias, pues pese a ser la configuración que en teoría debería dar valores más altos de rendimiento comparado con el resto de configuraciones, el equipo terminaba por colgarse; sin más solución que retirarle la fuente de tensión y apagarlo. Si se añade que el fabricante no recomienda un uso continuado y excesivo con esta configuración, se termina por tomar la decisión de desechar las pruebas llevadas a cabo con esta frecuencia de reloj.

Para la prueba de estabilidad, los datos se toman cada 30 minutos durante una semana laboral; es decir, durante los cinco días, las ocho horas y media de la jornada laboral.

No se ha realizado ninguna prueba para comprobar el rendimiento con presencia de refrigeración y sin refrigeración; esto se debe a la inexistencia de disipadores para la Raspberry Pi en los almacenes de ArcelorMittal.

De entre las múltiples resoluciones que se pueden establecer para capturar imágenes, se ha decidido optar por una de las más elevadas, 1280x1024, y una intermedia, 640x480. Siendo la primera el doble de la segunda para comprobar el compromiso entre rendimiento y la resolución.

También se efectuó una prueba en planta; aunque no se realizó bajo las condiciones que se habían definido inicialmente.

#### <span id="page-53-1"></span><span id="page-53-0"></span>**11.2 Pruebas de rendimiento: variación de rendimiento con la temperatura**

#### **11.2.1 1280x1024 con ROI**

Con esta resolución, una de las mayores que se pueden seleccionar con la RaspiCam, se establece una región de interés (ROI), se divide la imagen horizontalmente en tres partes iguales y se realiza la búsqueda de círculos en la parte del medio.

En el siguiente gráfico se muestra la evolución del rendimiento y de la temperatura para cada una de las configuraciones de frecuencia del oscilador durante un periodo de 90 minutos, tomando datos cada 10.

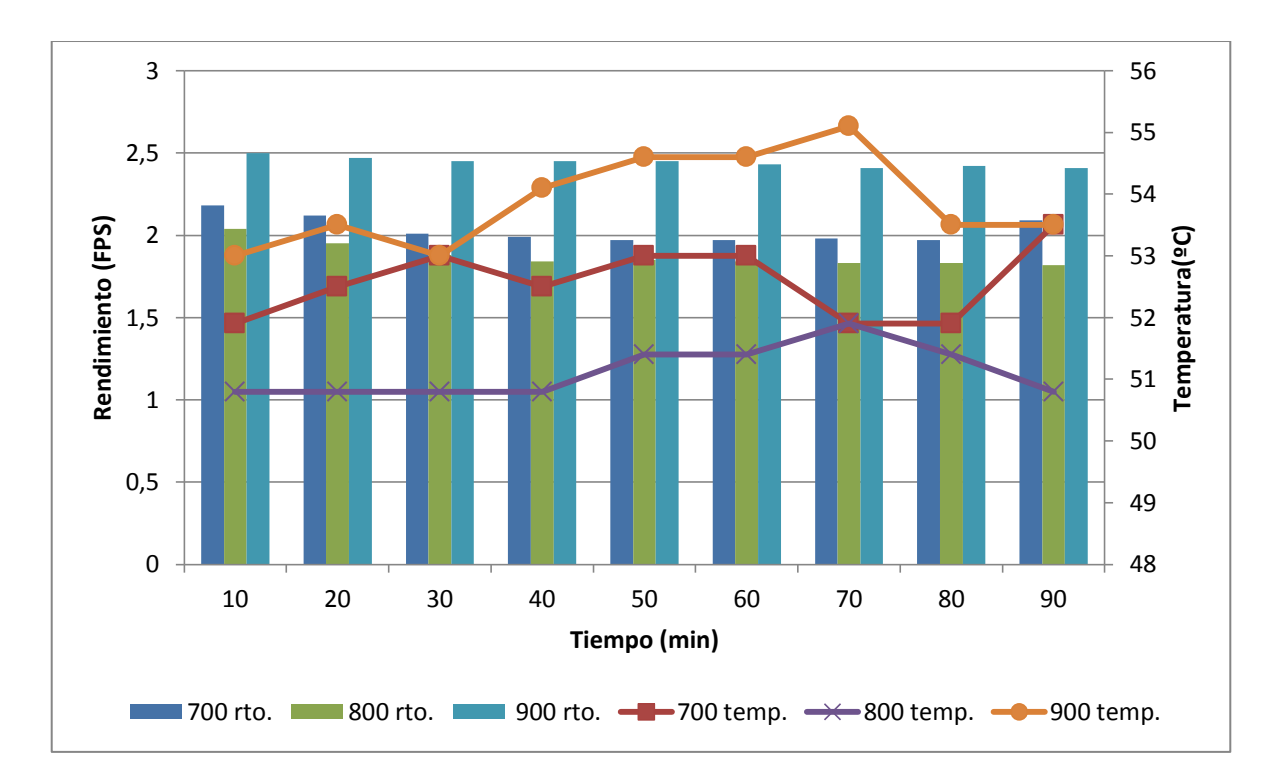

#### **Tabla 3. Rendimiento/Temperatura 1280x1024**

<span id="page-53-2"></span>La que mejor rendimiento proporciona, es decir, la que da un número más elevado de fotos por segundo, es la configuración de 900 MHz, aunque también es la que más calienta. Por otro lado, pese a que la configuración de 800 MHz debería calentar y tener mejor rendimiento que la de 700 MHz; se puede ver que no ocurre así.

El rendimiento en un ningún momento supera los 2,5 FPS, rendimiento mínimo para asegurar un correcto funcionamiento, por lo que esta resolución no se recomienda para este proyecto.

#### <span id="page-54-0"></span>**11.2.2 640x480 con ROI**

Esta resolución quizá pueda resultar pequeña para algunas aplicaciones basadas en visión artificial donde la precisión resulta crítica, pero para este proyecto puede resultar suficiente. En este caso, como en la prueba de 1280x1024, la imagen se divide horizontalmente en tres partes iguales, y se toma la central; zona que debería bastar para cubrir la zona de paso del agujero. En caso de que no sea suficiente, dependiendo de la distancia en el montaje, se puede configurar y ajustar la región de interés o ROI.

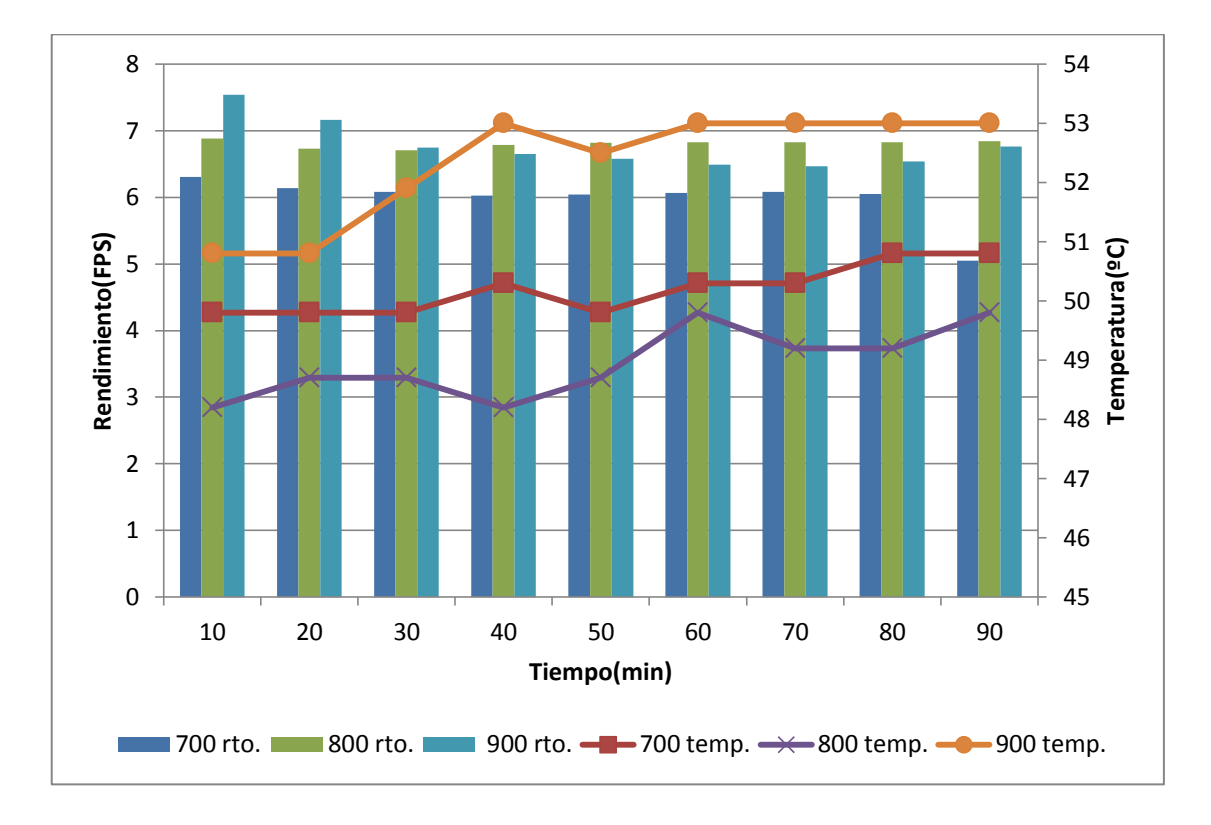

#### **Tabla 4. Rendimiento/Temperatura 640x480**

<span id="page-54-1"></span>De la misma manera que en el caso anterior, la configuración de 800 MHz es la que menor temperatura de funcionamiento proporciona, pero al revés que en el caso anterior, proporciona un rendimiento superior a la configuración de 700 MHz, como cabía esperar, pero también es superior a la configuración de 900 MHz.

Con esta resolución, el rendimiento en suficiente para cualquier frecuencia, por lo que se optaría por la que menos caliente el procesador, en este caso, la configuración de 800 MHz.

#### <span id="page-55-0"></span>**11.2.3 640x480 sin ROI**

Como se ha comentado en el apartado anterior, existe la posibilidad de tener que adaptar la región de interés, haciéndola más grande, esto disminuiría el rendimiento. Esta prueba propone el caso extremo en el que se ha de tomar toda la imagen con ROI, es decir, no se puede disminuir la zona de búsqueda para hacer más efectiva esta. El rendimiento de una configuración que necesite una región mayor que la tercera parte de la imagen, estará entre los mostrados en la tabla 4 y los mostrados en la tabla 5.

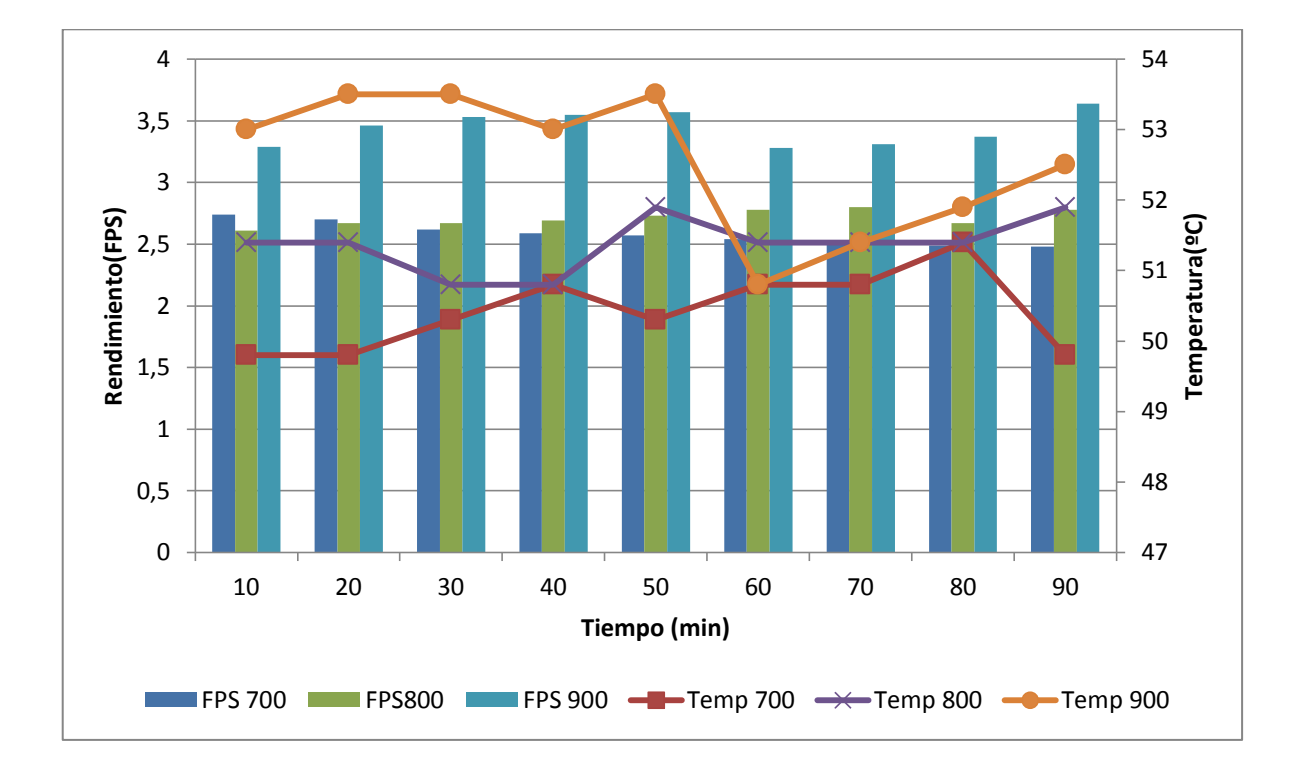

**Tabla 5. Rendimiento/Temperatura 640x480 sin ROI**

<span id="page-55-1"></span>En este caso, las curvas de temperatura sí parecen seguir una lógica, teniendo una temperatura más baja la configuración de 700 MHz, seguida por la de 800 MHz y finalmente la configuración de 900 MHz.

En los tres casos, el rendimiento se mantiene por encima de los 2,5 FPS mínimos necesarios para proporcionar un funcionamiento correcto; siendo muy poca la diferencia entre 700 y 800 MHz y disparándose la de 900MHz.

#### <span id="page-56-0"></span>**11.3 Pruebas rendimiento: variación del rendimiento con ROI**

Como se ha indicado anteriormente, el ROI podría necesitar de modificaciones debido a una distancia de trabajo distinta a la planteada. También puede ser necesario ampliarlo para buscar en una zona mayor o por especificaciones distintas. Para comprobar como afecta al rendimiento, se ha establecido una resolución de 640x480 con una frecuencia de reloj de 800 MHz, y se ha ido modificando el ROI para comprobar su evolución.

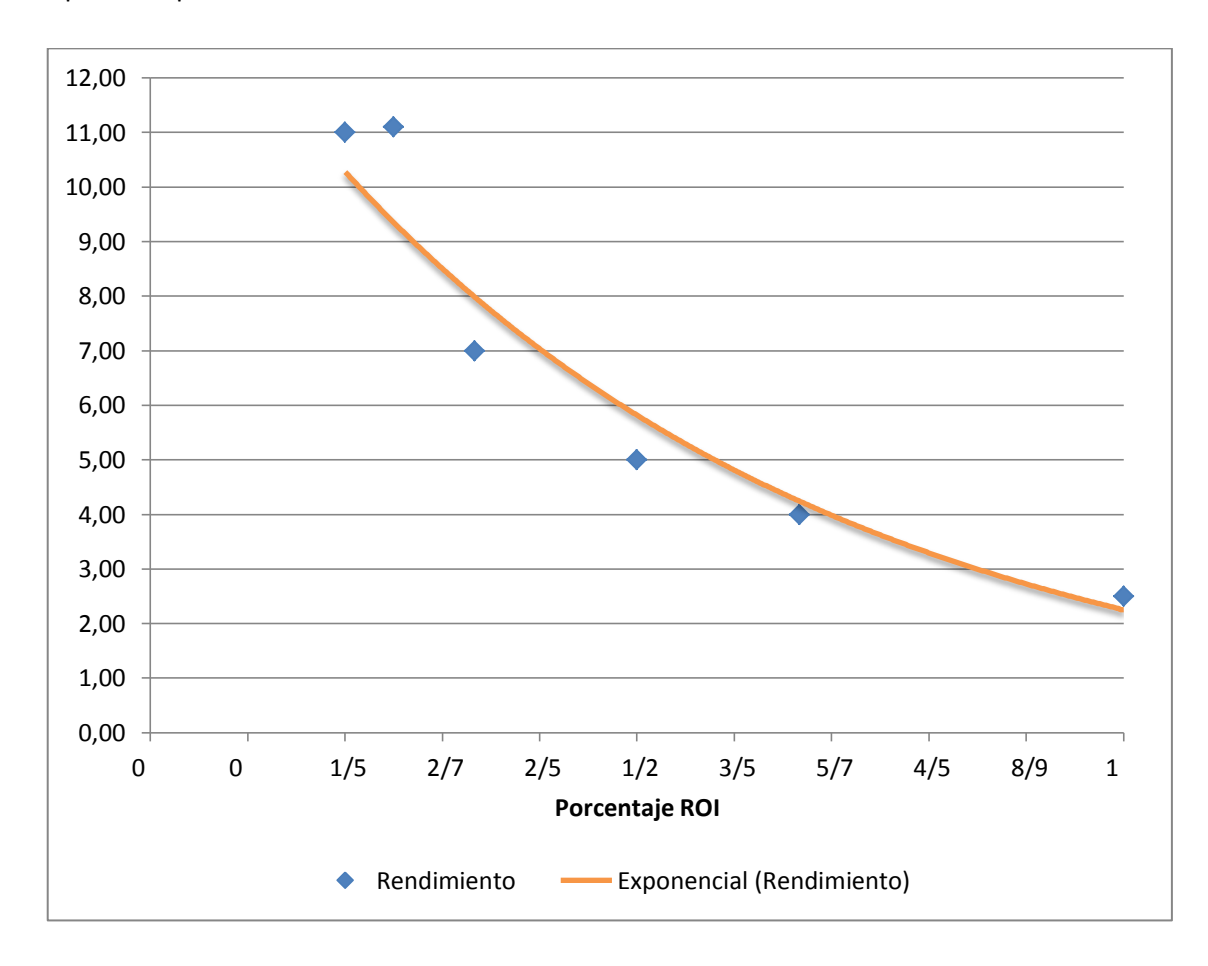

**Tabla 6. Comparativa de rendimiento 800MHz**

<span id="page-56-1"></span>Con esta configuración, se asegura que el rendimiento para cualquier ROI que se establezca, siempre será mayor de 2,5 fps, rendimiento mínimo para un correcto funcionamiento.

#### <span id="page-57-0"></span>**11.4 Prueba de estabilidad**

Observando las tablas 3, 4 y 5 y analizando los resultados en estas, la mejor configuración para las características de este proyecto es la configuración de 800 MHz estableciendo una resolución de 640x480 píxeles y tomando como ROI un tercio de la imagen.

Esta configuración es la que mayor rendimiento proporciona y la que menos calienta, tanto dentro de la resolución como comparada con el resto.

Tal y como se ha indicado anteriormente, esta configuración se puede ajustar dependiendo de las necesidades del proyecto. Si se varía la ROI, el rendimiento se podrá aproximar según esta curva de aproximación.

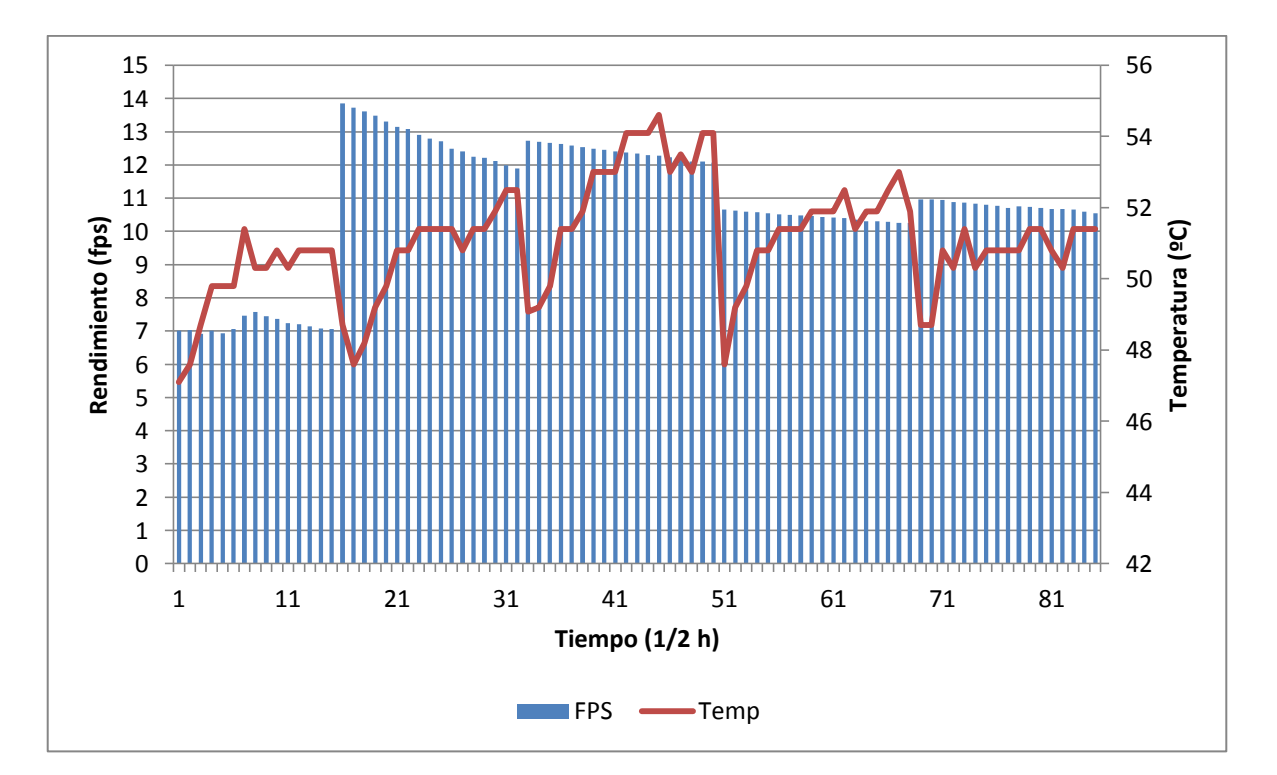

**Tabla 7. Prueba larga duración**

<span id="page-57-1"></span>En la gráfica, se puede asociar los intervalos en los que la temperatura alcanza un mínimo local, y el rendimiento un máximo, como la noche. En este intervalo la temperatura de la oficina disminuye, la Raspberry Pi no se encuentra conectada al ordenador y las imágenes que captura la cámara son oscuridad.

### <span id="page-58-0"></span>**11.5 Prueba en planta**

Las condiciones definidas para este proyecto eran de retroiluminación, es decir, de presencia de luz por la parte de atrás del objeto. Las condiciones en las que se llevó a cabo eran de iluminación oblicua, tanto por la parte delantera como por la parte trasera de la bobina; además la existencia de luz ambiental dificultaba más aún el trabajo.

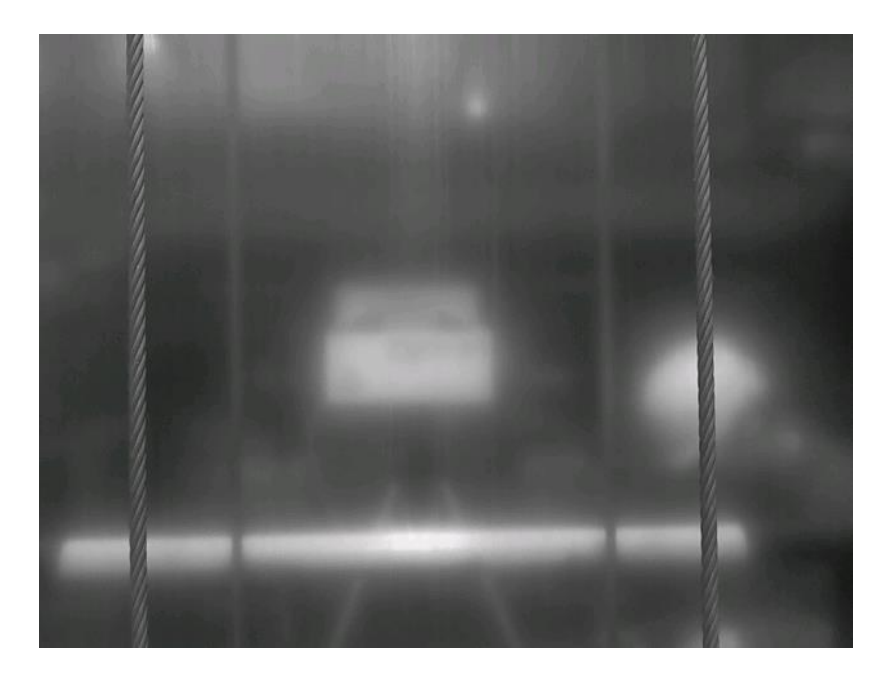

**Ilustración 34. Prueba en planta**

<span id="page-58-1"></span>Con tal cantidad de luz y los pocos recursos de los que se disponía en el momento de la prueba, no se pudo obtener ningún tipo de conclusión sobre si la velocidad de procesamiento era suficiente, o si se había de ajustar más. No se logró capturar ningún agujero de soldadura debido a las condiciones de luz, esta situación acentúa aún más el efecto espejo del galvanizado, como se puede apreciar en la imagen. La prueba se realizó con la configuración de 640x480 tomando un tercio de la imagen como ROI.

#### <span id="page-59-0"></span>**12 Resultados y discusión**

Dados los resultados mostrados en el apartado anterior, se puede decir que pese a que el rendimiento de la Raspberry Pi se muestra más o menos continuo y estable dentro de unos límites, no alcanza la robustez requerida; pues en un proceso crítico no es aceptable que el rendimiento sufra cambios. Esto puede ser debido a que durante la noche, la temperatura de la habitación disminuía y, debido a la nula presencia de luz, la imagen a analizar era totalmente negra, lo que facilita el procesamiento de esta y hace que aumente el rendimiento.

Como se puede apreciar en la prueba en la que se comparan los distintos overclock para cada resolución, en la que solo se lleva a cabo un análisis dos horas, el rendimiento de la configuración elegida, nada tiene que ver con el de la última prueba; es decir, la Raspberry Pi necesita un tiempo para alcanzar su rendimiento óptimo; y una vez alcanzado, el rendimiento variará entorno a el óptimo. Esto tampoco resulta de confianza a la hora de implementar en un proceso crítico un sistema basado en Raspberry Pi.

Como se ha indicado en el apartado de los ensayos, tras recabar información por internet, la diferencia entre poner o no los disipadores sobre las principales fuentes de calor, no es notable, al menos en usos domésticos o efectuando pruebas de laboratorio. Teniendo en cuenta las gráficas del apartado anterior, se puede afirmar que cuanto menor sea la temperatura, mayor será el rendimiento, por lo que cuanto menor sea la temperatura de funcionamiento, mejor rendimiento se obtendrá y menor riesgo de que la placa sufra averías o roturas. En este caso, la Raspberry Pi se ubicaría a una distancia a la cual podría sufrir calentamiento por radiación de la bobina.

Se ha comprobado que aumentado la frecuencia de reloj de la Raspberry Pi, el rendimiento aumenta, aunque no conlleva una mejora considerable, es decir, no eleva el rendimiento todo lo que se podría espera. Elevar el overclock para mejorar el rendimiento también trae consigo un aumento de temperatura, más del que cabría esperar para la poca mejora de rendimiento que proporciona. El fabricante mantiene la garantía del correcto funcionamiento aunque el overclock esté al máximo, 1000 MHz, aunque trabajar con esta configuración y usando todos sus recursos puede generar una fatiga más rápida de los componentes. Otro punto en contra en las pruebas realizadas es que bajo la configuración con la máxima frecuencia de reloj y exigiendo el máximo de la Raspberry Pi, esta terminaba por colgarse, siendo necesario realizar un reseteo de la placa retirándole la tensión. Esto no se puede permitir en un dispositivo que se quiera instalar en planta.

Incorporar la imagen capturada por la RaspiCam en un script para su tratado y posterior análisis, no ha resultado sencillo. Gran parte de la información existente en internet es para proyectos que almacenan las imágenes y las tratan una vez almacenadas; en este caso el tratamiento de la imagen se realiza sin almacenarla, con el fin de optimizar el funcionamiento del dispositivo. Otra gran parte de la información disponible indica como mostrar video, o como configurar distintos parámetros de la cámara. Finalmente se logró integrar el tratamiento de imágenes de la manera que se quería gracias a Pi Capture; esto integra tanto la configuración de la cámara, como la toma de imágenes en el script.

Como es lógico, cuanto mayor sea la resolución con la que se está trabajando, más tiempo llevará el análisis de a imagen. Dependiendo el nivel de detalle que se requiera, o de lo que quiera analizar en la imagen, se puede usar una resolución menor en pro de un mejor rendimiento, o al revés, una resolución con más detalle perdiendo capacidad de procesamiento.

Como se ha visto en la prueba en planta, trabajar con acero galvanizado tiene el problema del efecto espejo; es decir, en presencia de cierta cantidad de luz, el galvanizado caliente comienza a actuar como si de un espejo se tratase. Con el fin de mejorar la detección se obliga a que, si el detector se va a ubicar en una zona en la que el acero ya está galvanizado, las condiciones de luz sean más estrictas que si se tratase de acero sin galvanizar. Además el sistema de detección implantado funciona mejor cuanta menos iluminación ambiente haya.

Sería interesante intentar mejorar el rendimiento con las extensiones en tiempo real de Raspbian. Quizá se mejorase el rendimiento, aunque debería de llevarse a cabo un estudio en profundidad del tema y comprobar que no se somete la Raspberry Pi a un estrés excesivo.

Se intentó establecer el cálculo del valor del umbral por el método de Otsu, método que analiza en cada iteración cuál es el mejor valor para realizar el umbralizado. Las pruebas no resultaron satisfactorias, pues implementando este método, las demoras por cada ciclo se ejecución no resultaban prácticas.

## <span id="page-61-0"></span>**13 Conclusiones**

Con los resultados y discusiones del apartado anterior, se pueden extraer las siguientes conclusiones acerca de la Raspberry Pi:

- La variación de rendimiento con el tiempo y la temperatura no lo hacen apropiado para su uso en procesos críticos
- Muestra una cierta falta de robustez, sobre todo trabajando a 1000MHZ, puede quedarse colgado sin otra solución que retirarle la tensión y reiniciarlo.
- La temperatura no resulta crítica, pero varía del mismo modo que el rendimiento, sin ningún patrón o motivo aparente.
- La variación de temperatura ambiente provoca variaciones en el rendimiento, lo que no lo hace adecuado para ambientes con temperaturas elevadas.
- Su rendimiento y funcionamiento lo hacen perfecto para funciones tales como el control de presencia de personas en áreas peligrosas, la identificación de matrículas de los vehículos que acceden a las instalaciones, etc.
- El overclock aumenta el rendimiento, pero no de manera efectiva. No se recomienda aumentarlo si se va a trabajar durante periodos prolongados a máximo rendimiento.
- El sistema resulta sensible a cambios en la iluminación, no funciona con una iluminación distinta para la que está diseñado.
- Cuanto más controlada esté la iluminación ambiental, menos errores habrá.
- Si se trabaja con acero cuyo baño de galvanizado aún está caliente, se ha de tener cuidado con el efecto espejo que este crea.

En definitiva, la Raspberry Pi no resulta adecuada para llevar a cabo operaciones críticas en tiempo real, por lo que no resulta adecuado para integrarlo en aplicaciones como la planteada. Pero tanto por precio como por rendimiento, resulta ideal para pequeños proyectos de visión, siempre y cuando no resulten críticos.

## <span id="page-62-0"></span>**14 Anexos**

Anexo I: Especificaciones técnicas de la Raspberry Pi.

Anexo II: Especificaciones técnicas de la RaspiCam.

Anexo III: Manuales.

## <span id="page-63-0"></span>**15 Bibliografía**

- Deming, W. E. (1989). *Out of the Crisis.*
- Edwars, G. (1947). El mes de la calidad.
- Enguita, J. M., Corsino, R., & López, A. M. (2012). Inspección industrial. Gijón, Asturias.
- Granero Montagud, L. (2011). Jornada de metrología.
- Hasen, B., & Jurán, J. (1980). *Control de la Calidad: Teoría y Práctica.*
- Kaehler, A., & Bradski, G. (2008). *Learning OpenCV Computer Vision in C++ with the OpenCV library.*
- Platero, C. (Febrero de 2012). *Visión Artificial, aplicación práctica de la visión artificial en el control de procesos industriales.*

Ruiz Cabeza, H. (2011). Visión artificial aplicada a la industria.